# ENSC 427: Communications Network

# Project: ZigBee Transmission Analysis in Tree Topology Spring 2009

# Final Report

Professor: Dr. Ljiljana Trajkovic

Date: March 5, 2009

Team 6:

Web page – http://www.sfu.ca/~kyc1 Austen Chan – 200114471 – kyc $1$ @sfu.ca Brian Cheung – 200101891 – bcheung1@sfu.ca Wing Kit Lee – 200122075 – wkl2@sfu.ca

## <span id="page-1-0"></span>**Abstract**

ZigBee, a communication protocol that uses radio-frequency, is used in portable electronics, such as PDA, cellular phones, and game consoles. ZigBee is a low-cost, lowpower, wireless mesh networking standard that is targeted for use in applications requiring low data rates and low power consumption. In this project, ZigBee tree topology performance, such as end-to-end delay and throughput will be analyzed. We will also examine the ZigBee network performance on both fixed and mobile nodes.

# **Table of Content**

<span id="page-2-9"></span><span id="page-2-8"></span><span id="page-2-7"></span><span id="page-2-6"></span><span id="page-2-5"></span><span id="page-2-4"></span><span id="page-2-3"></span><span id="page-2-2"></span><span id="page-2-1"></span><span id="page-2-0"></span>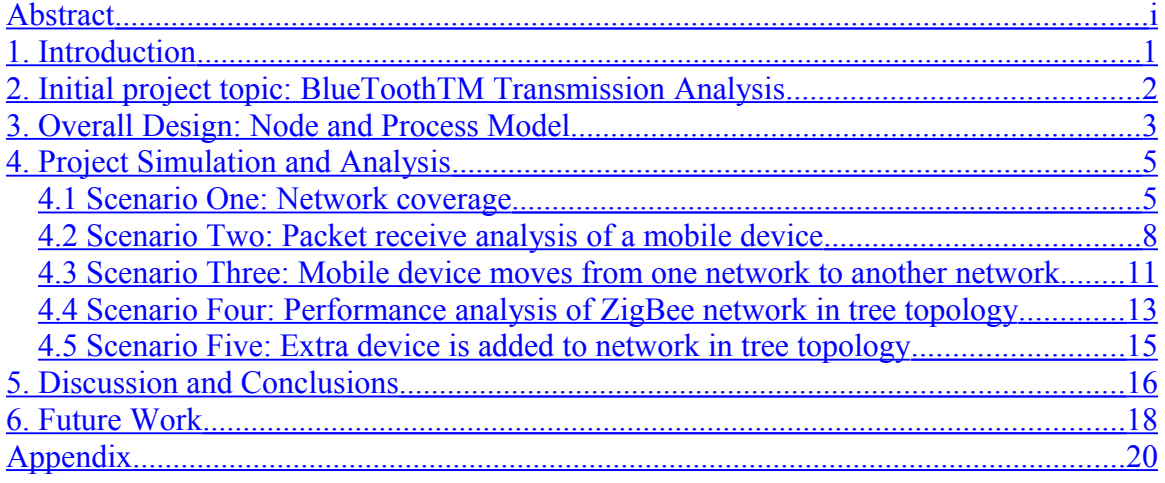

## **1. Introduction**

In recent years, great expansions of remote control devices have surrounded our daily lives. One of which is the ZigBee wireless technology, a wireless protocol for shortrange communications using radio frequency. ZigBee was created to satisfy the market's need for a cost-effective, standards-based wireless network that supports low data rates, low power consumption, security, and reliability. The ZigBee Alliance is the main industry working group developing ZigBee, and they work closely with Institute of Electrical and Electronics Engineering (IEEE) to ensure an integrated, complete, and interoperable network for the market. ZigBee is intended to be simpler and less expensive than other WPANs, such as Bluetooth.

ZigBee is a low-cost, low-power, wireless network communication protocol (IEEE 802.15.4). ZigBee is very similar to Bluetooth<sup>TM</sup>, however, its speed is slower than Bluetooth due to its low power consumption. Some of the applications of ZigBee include home entertainment and control systems, mobile services, and home awareness security systems. There are several topologies used for Zigbee: star, mesh, and tree. In this project, focus will only be on ZigBee's performance in tree topologies.

In a tree network, the coordinator, which defines the frequency channel of the network and allows other devices to join the network, are located at the very top of the tree. The coordinator may not be passed through in every transmission, as some transmission's path may be directed by routers. Under a tree network environment, the coverage area of ZigBee networks will be inspected. In addition, analysis will also be done on received data: when a device moves out of a ZigBee network and moves in to another ZigBee network, and the end-to-end delay and medium access delay.

1

# **2. Initial project topic: BlueToothTM Transmission Analysis**

In the beginning, our topic for this project was originally on the analysis of Bluetooth Transmission. We wanted to simulate and analyze the performance of audio and video data transmission, via Bluetooth, in real-time environment. However, a contribution model, suite-tooth, was found and downloaded to assist in starting of our overall design. Unfortunately, the contribution model was in OPNET version 9, and it was not possible to update the contribution model in order to be compatible for OPNET version 14.

First, the Bluetooth process models were opened and compiled into OPNET version 14. Since some kernel procedures changed, the compiler delivered error messages on some of the source codes in each process model. We followed the kernel procedures document from version 14 and fixed the errors. Moreover, essential header files were moved into the same folder and had OPNET to read header files from the right path. The above steps fixed the compiling errors, and we tried to run sample scenario which came with the contribution model. However, the simulation could not get started due to various recovery errors. Further steps were not possible because there was not enough knowledge about OPNET and Bluetooth in order to trace the bugs. Therefore, a change of project focus was directed to ZigBee. The reason that ZigBee protocol transmission was chosen to be analyzed was because it has a similar personal area network protocol as Bluetooth; also, OPNET version 14 has ZigBee contribution model which help saved time from building our own under a tight schedule.

2

## **3. Overall Design: Node and Process Model**

Since we use the contribution model that comes with OPNET, we provide node and process model in this section for completeness. Figure 3.1 shows the overview node model of the node, and this node model consists of a coordinator, router and end device. It is constructed with 3 layers: application, network and medium access control (MAC) layer. There is one wireless transmitter and receiver for ZigBee wireless communication.

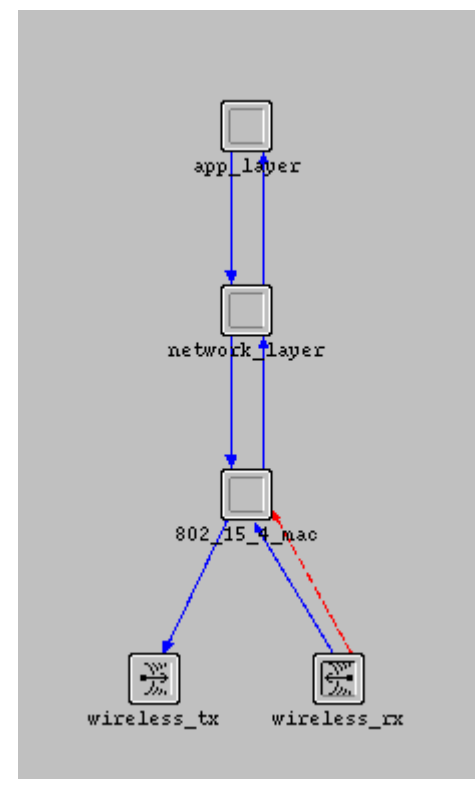

Figure 3.1 – Node Model Overview

Figure 3.2 shows the process model of the MAC, and it is the only process models that is provided by OPNET.

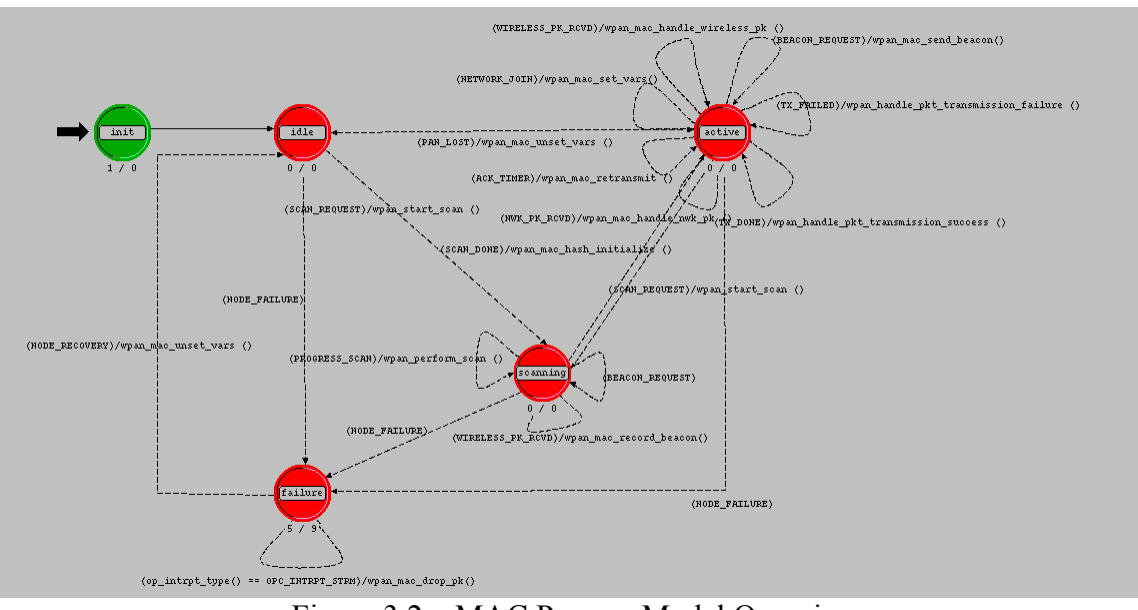

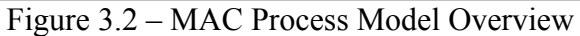

### **4. Project Simulation and Analysis**

Five different scenarios were used to test and analyze ZigBee tree networks to thoroughly test its performance. The first scenario investigates the network coverage area, and the second scenario simulates the packet receive performance of a mobile device. The third and fourth scenarios deal with a mobile device moving from one ZigBee network to another, overall performance analysis of ZigBee networks in tree topology. Lastly, performance analysis was executed on the network after an extra device is added to a network to see how the overall network is affected. The following subsections lists out the step by step procedure involved in each of the five scenarios.

#### *4.1 Scenario One: Network coverage*

Before analyzing the network in tree topology, a few tasks must first be done, such as the inspection of the network coverage area. Practical ZigBee protocol has transmission power of 1mW, so the first step in this scenario is to set the coordinator transmission power to 1mW, as shown in figure 4.1. The general scenario layout is shown in figure 4.2, where the coordinator's ultimate destination is the mobile end device. The destination device's attributes are shown in figure 4.1 as well. The horizontal white line in figure 4.2 indicates the moving path of the mobile device, and the moving speed was set at 5m/s. Next, the packets received statistic of the mobile device was taken, and the result is shown in figure 4.3. The graph shows that the device does not receive any packet as it move out of the network coverage are. By using the simple

equation in Eq.4.1, the network coverage area is a circle with radius 5\*32=160m at 1mW transmission power.

$$
D = Speed x Time
$$
 (Eq. 4.1)

| (Coordinator1) Attributes (on payette)<br>× |                                                        |                      |  |  |  |
|---------------------------------------------|--------------------------------------------------------|----------------------|--|--|--|
|                                             | Attribute                                              | Value                |  |  |  |
| ◈                                           | -mame                                                  | Coordinator1         |  |  |  |
|                                             | <b>■ ZigBee Parameters</b>                             |                      |  |  |  |
|                                             | 画 MAC Parameters                                       |                      |  |  |  |
|                                             | <b>E</b> Physical Layer Parameters                     |                      |  |  |  |
| ◈                                           | ⊩Data Rate                                             | Auto Calculate       |  |  |  |
| $^{\circ}$                                  | - Packet Reception-Power Thre                          | $-85$                |  |  |  |
| $_{\tiny \odot}$                            | 图 Transmission Bands                                   | Worldwide            |  |  |  |
| $\bar{\circ}$                               | - Transmit Power                                       | 0.001                |  |  |  |
|                                             | 图 Network Parameters                                   | Default Tree Network |  |  |  |
| $^\circledR$                                | -PAN ID                                                |                      |  |  |  |
|                                             | Application Traffic                                    |                      |  |  |  |
| $^{\circ}$                                  | -Destination                                           | Moving_end_1         |  |  |  |
| $^{\circ}$                                  | - Packet Interarrival Time                             | constant (1.0)       |  |  |  |
| <u>ଶିତ</u>                                  | - Packet Size                                          | constant (1024)      |  |  |  |
|                                             | Start Time                                             | uniform (10, 11)     |  |  |  |
|                                             | Stop Time                                              | Infinity             |  |  |  |
|                                             |                                                        |                      |  |  |  |
| $\Box$ Advanced                             |                                                        |                      |  |  |  |
|                                             | ◈<br><b>Filter</b><br>$\Box$ Apply to selected objects |                      |  |  |  |
|                                             | Exact match<br>QK<br>Cancel                            |                      |  |  |  |

Figure 4.1 – Editing Attributes for the ZigBee Network Set-up

|            | . | .      |    |  |
|------------|---|--------|----|--|
|            |   |        |    |  |
|            |   |        |    |  |
| Moving_end |   |        |    |  |
|            |   |        |    |  |
|            |   |        |    |  |
|            |   | $\sim$ | -- |  |
|            |   |        |    |  |
|            |   |        |    |  |
| dinator1   |   |        |    |  |
|            |   |        |    |  |
|            |   |        |    |  |

Figure 4.2 – Scenario Setup

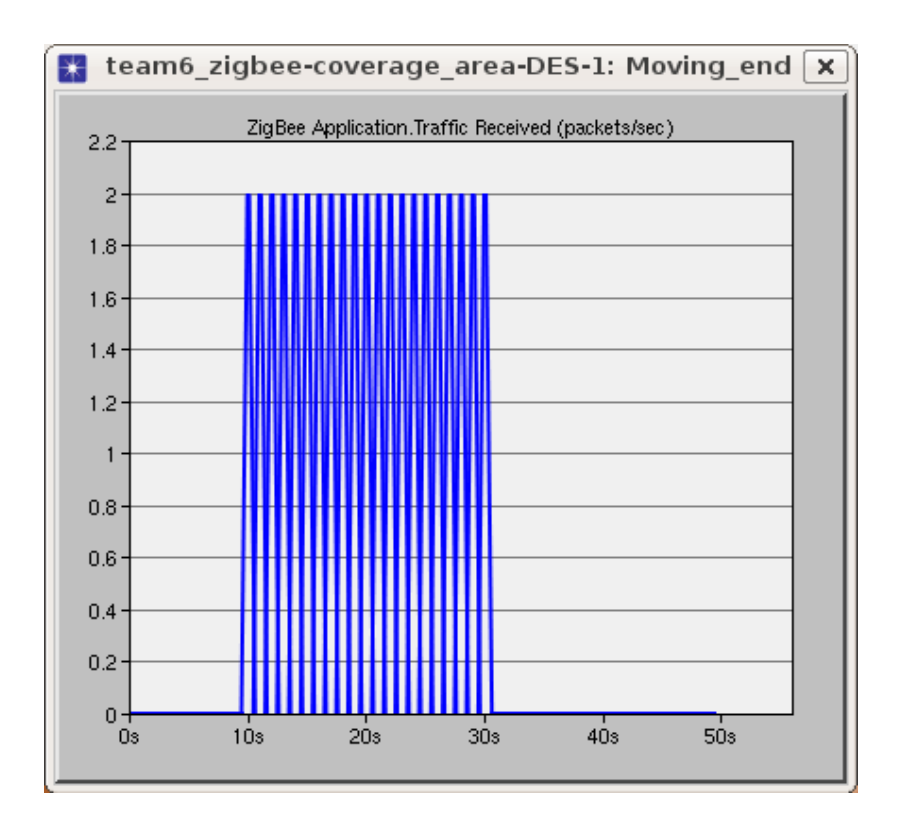

Figure 4.3 – Graph of Traffic Received for Mobile Device

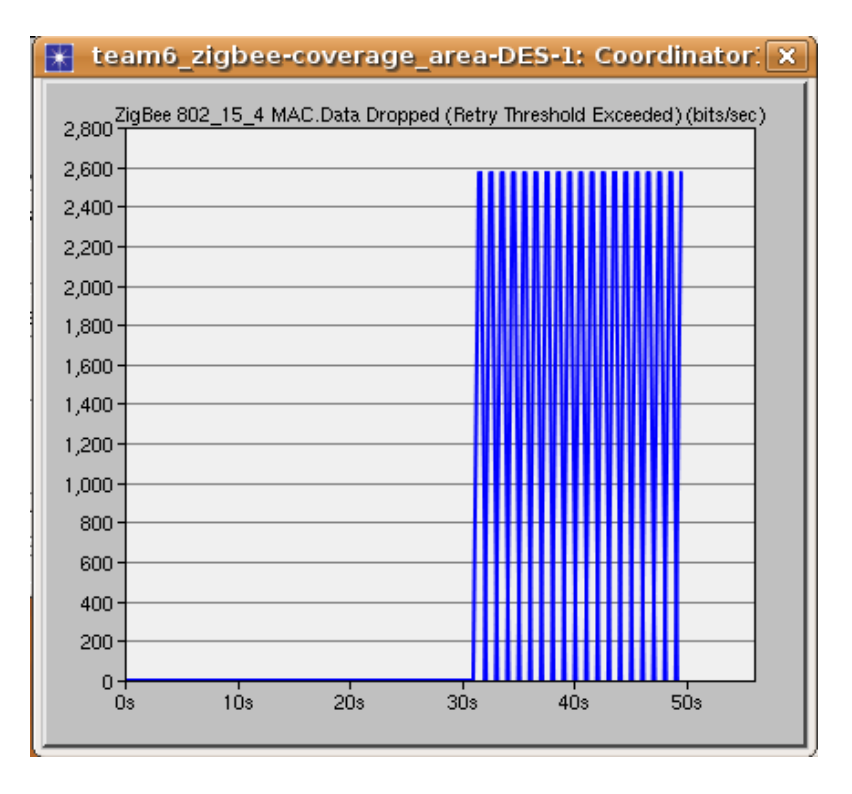

Figure 4.4 – Graph of Data Dropped for Mobile Device

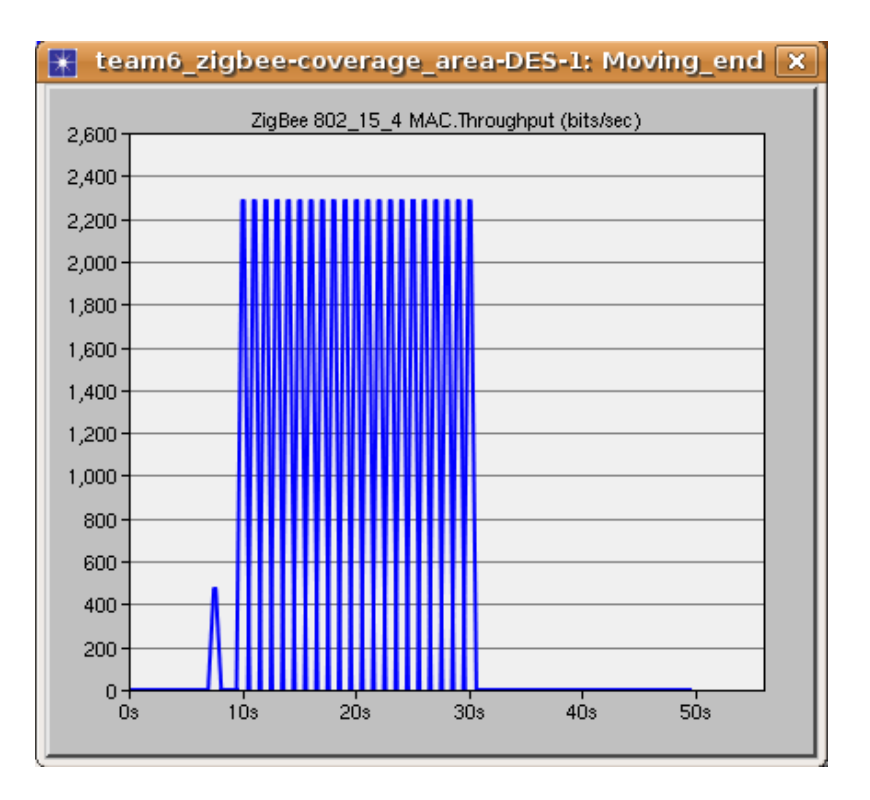

Figure 4.5 -Throughput Graph

Notice that the data dropped in figure 4.4 matches with the data received in figure 4.3. In addition, figure 4.5 illustrates the throughput for this scenario, and the first peak of throughput indicates the acknowledgement for setting up the communication medium.

#### *4.2 Scenario Two: Packet receive analysis of a mobile device*

In scenario two, which uses the same transmission power used in scenario one, a mobile device moves out of a ZigBee network, and moves back into the same network. In the general scenario setup diagram, shown in figure 4.6, the line indicates the moving path. The throughput of the second scenario is illustrated in figure 4.7, and the first peak is indicated the acknowledgement to the communication medium setup. The rest of the graph clearly shows that there is no throughput when the mobile device moves out of

range. However, it will pick up the signal again when it moves back into the coverage area. Figure 4.8 shows the data dropped in this scenario, and it matches the result we collected in the previous figure. Figure 4.9 demonstrates the traffics dropped and are not received by the mobile device. The dropped data fits into the empty slot in throughput traffic in figure 4.9.

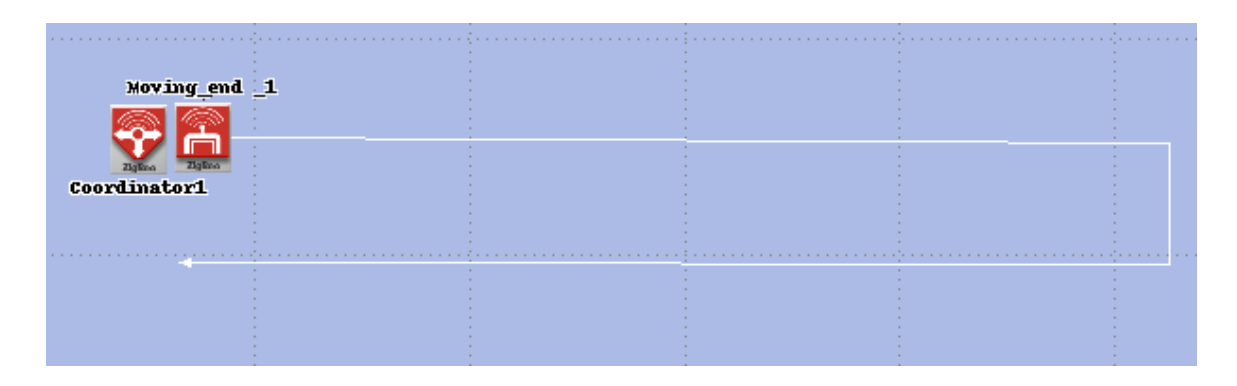

Figure 4.6 – General Scenario Setup

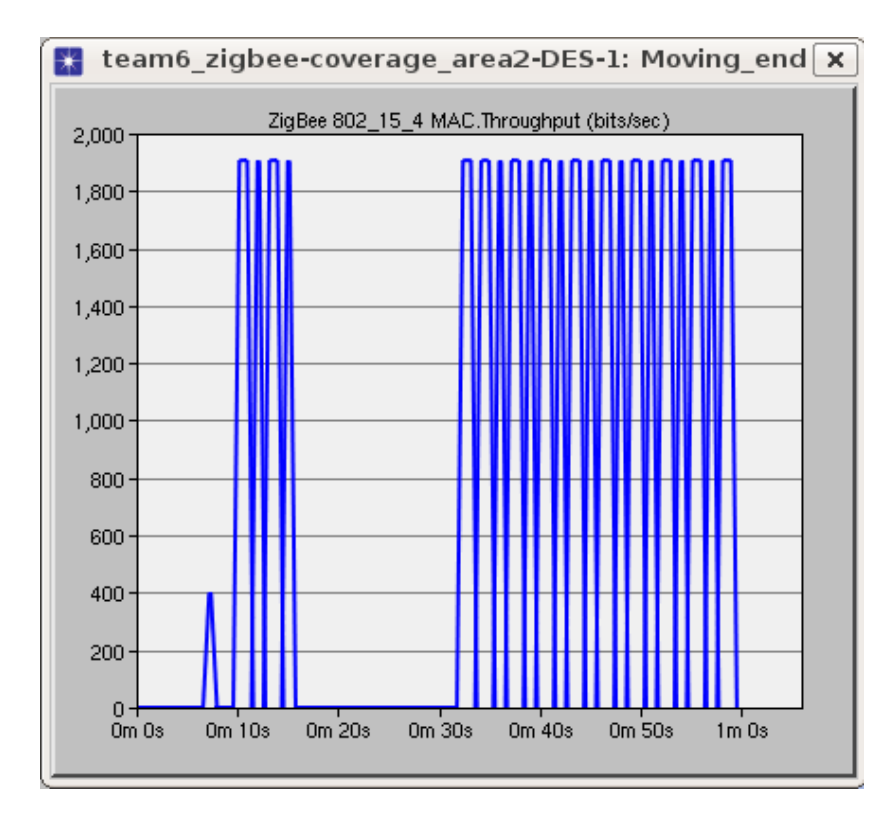

Figure 4.7 – Scenario Throughput for Moving In/Out of the Same Network

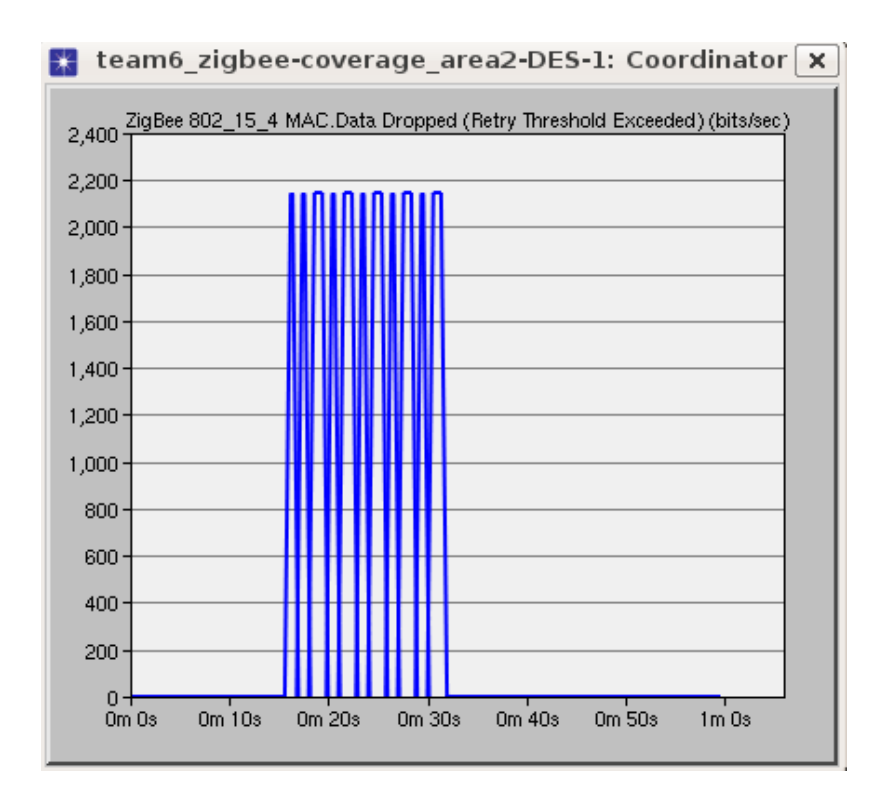

Figure 4.8 – Data Dropped in Scenario 2

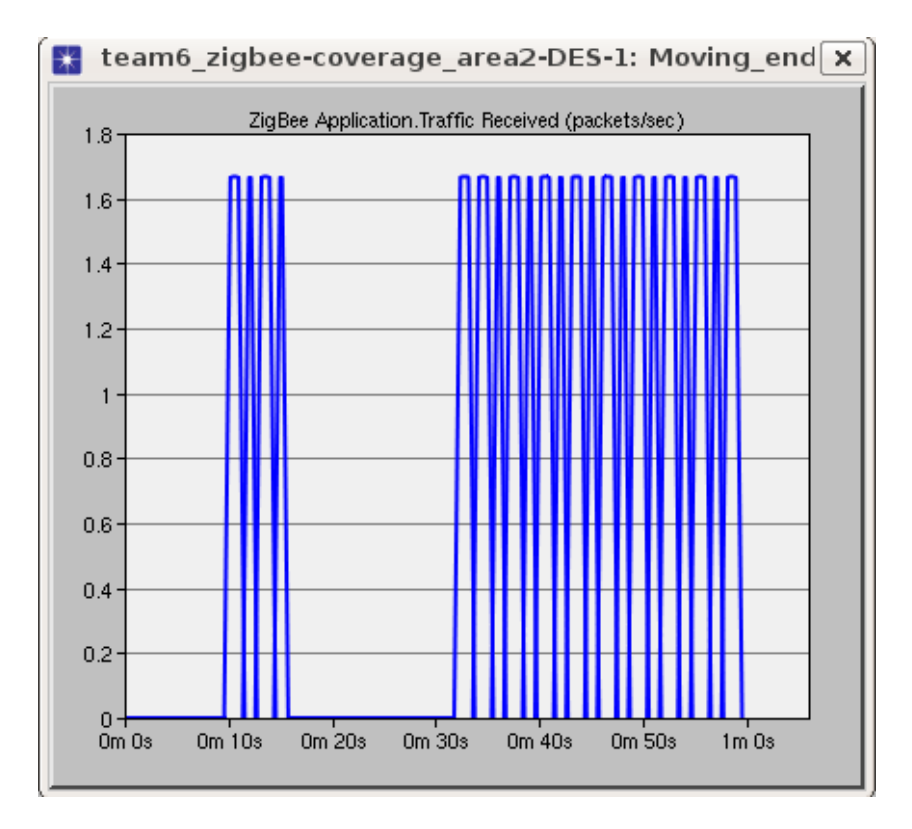

Figure 4.9 - Traffic Received by Mobile Device

#### <span id="page-13-0"></span>*4.3 Scenario Three: Mobile device moves from one network to another network*

The third scenario investigates the transmission performance of ZigBee networks as mobile device moves from one network to another. Figure 4.10 shows the overview of the scenario setup. The top left network is assigned with a personal area network (PAN) of 1, and the bottom right network is assigned as PAN2. The mobile device moves from PAN1 to PAN2 as denoted by the white line. The transmission power of both networks is set to have no overlapping coverage to simplify the testing case. In addition, all nodes' destinations are set as the mobile device, so data will all be sent there. The resulting data received by the mobile device is shown in figure 4.11. We can observe that the mobile device will only pick up data from network 1, and it will not join network 2 automatically to receive data there. Handover setup is needed if a mobile device wants to join different networks at different time. Figure 4.12 shows the throughput rate to the mobile device as it moves from one network to another. There is no acknowledgement peak in this figure because no acknowledgement is present in this scenario, in fact, it is optional for ZigBee.

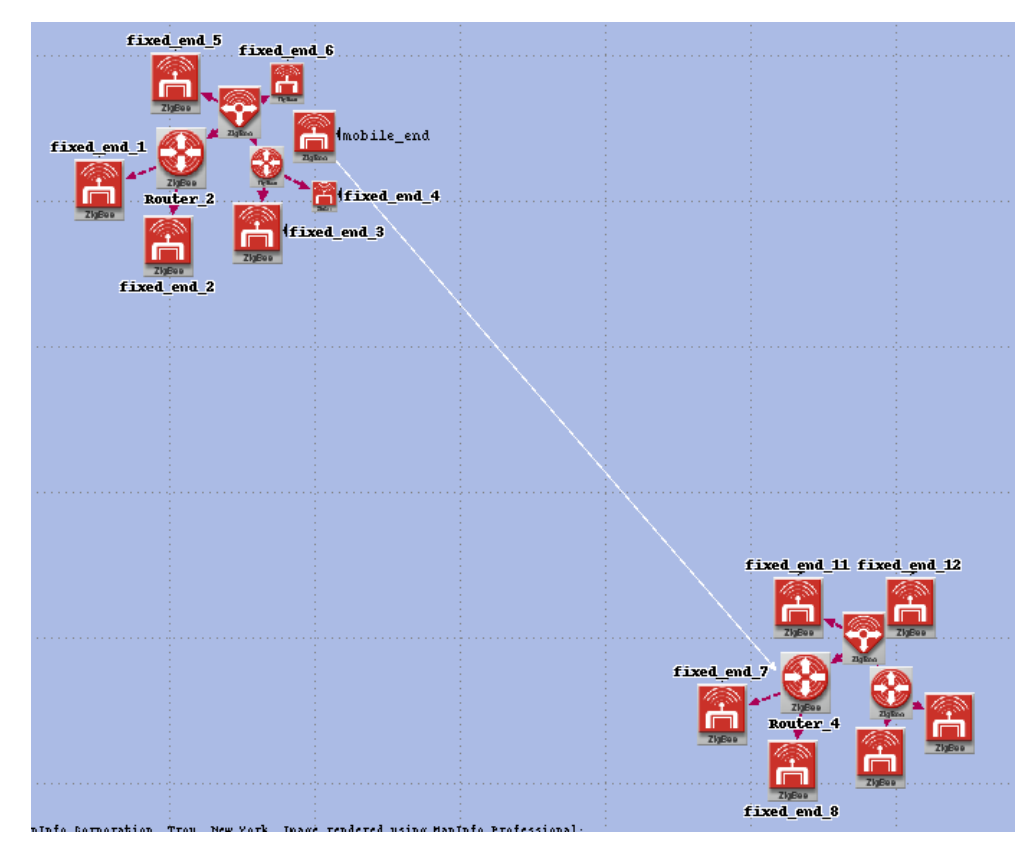

Figure 4.10 – Mobile Device Traveling From One Network to Another

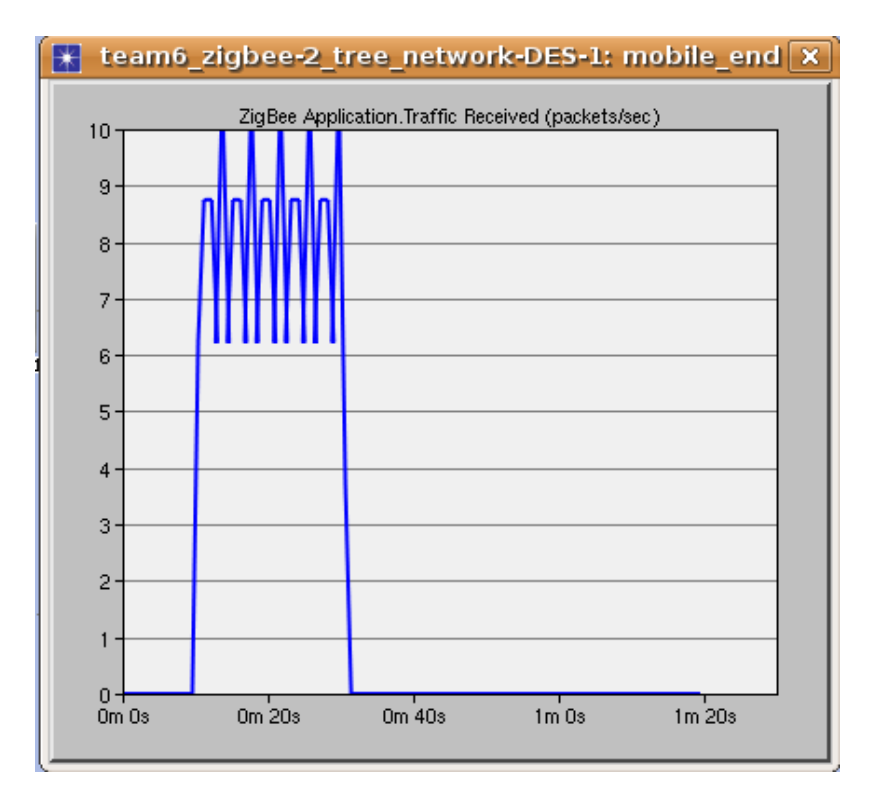

Figure 4.11 – Traffic Received by the Mobile Device

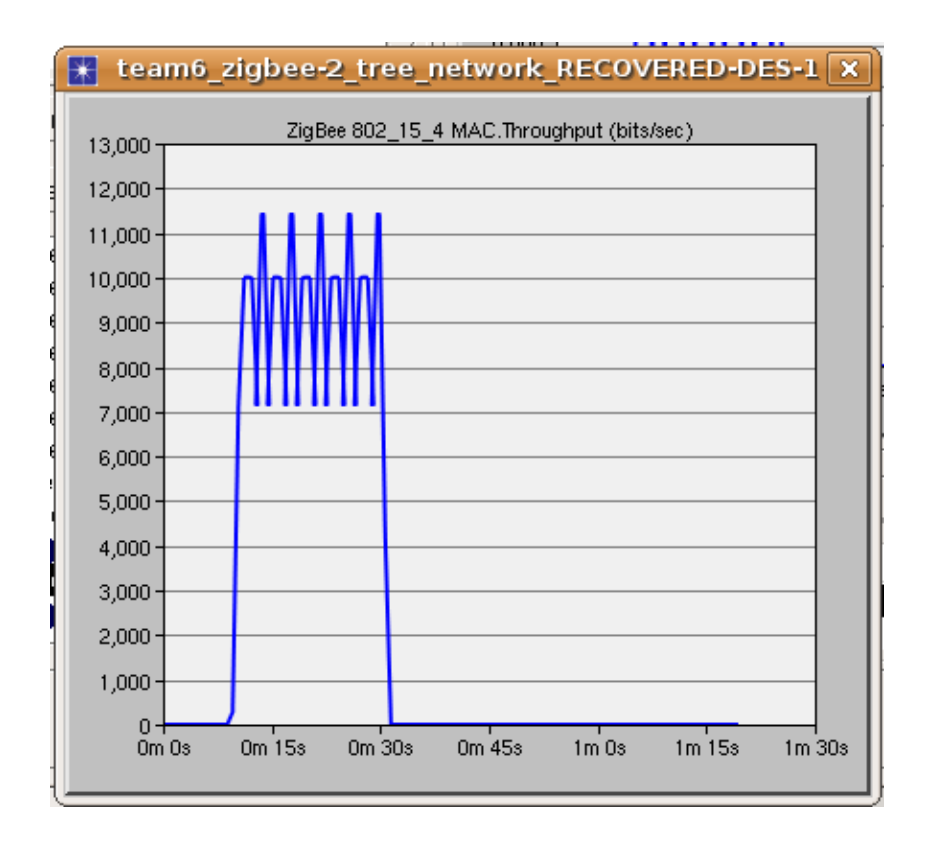

Figure 4.12 - Throughput to Mobile Device

### *4.4 Scenario Four: Performance analysis of ZigBee network in tree topology*

The first step in analyzing the performance of ZigBee network in tree topology is to set up one coordinator, two routers, and four fixed end device as shown in figure 4.13. Each component's destinations of transmissions are set as random. The end-to-end delays of the three different transmissions are shown in Figure 4.14. The top line indicates the delay from end device 3 to end device 2, the middle line shows the delay from end device 1 to end device 2, and the bottom line is the delay from end device 6 to coordinator.

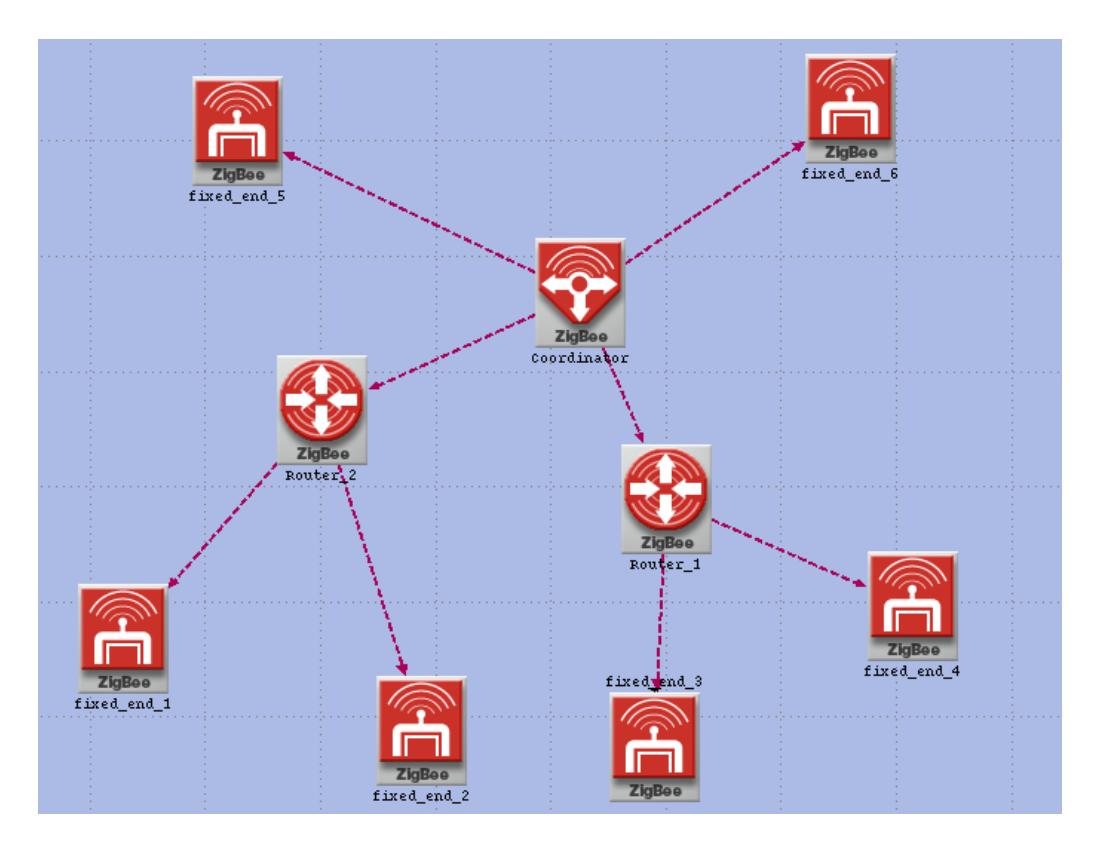

Figure 4.13– ZigBee Network in Tree Topology for Scenario 4

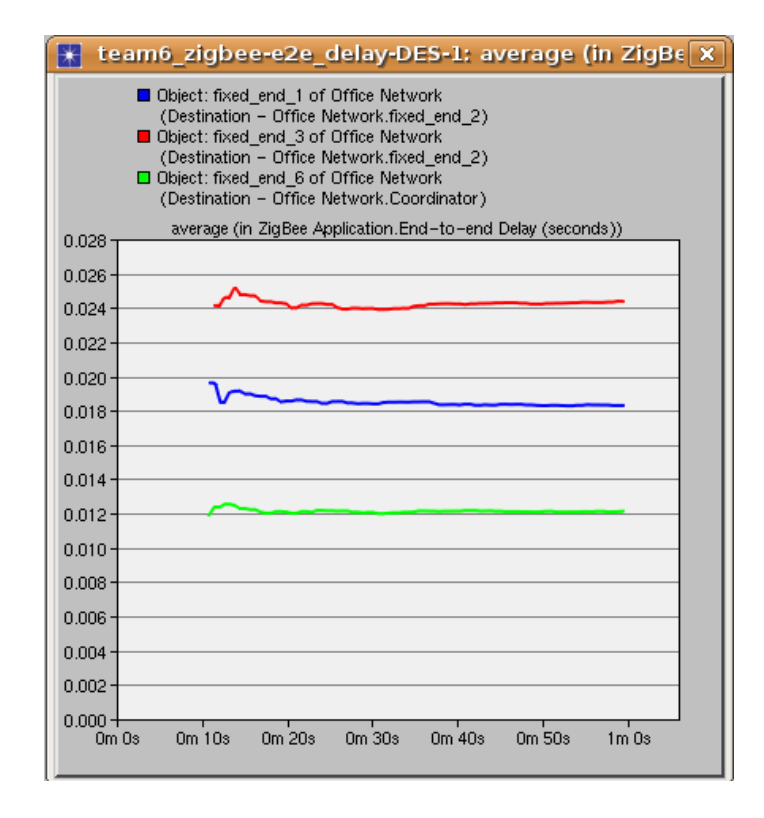

Figure 4.14 – End-to-End Delay of Different Devices

### *4.5 Scenario Five: Extra device is added to network in tree topology*

Scenario five uses the same tree topology as the previous scenario, but with an extra end device which is not on the tree path added to it. Figure 4.15 shows the general setup of this scenario. All nodes, including the extra end device, are set to send data to end device 1. The end to end statistics are shown on figure 4.16 with different lines representing different nodes. Looking from top to bottom, the lines represent the delay of the additional node, end device 5, coordinator, end device 6, and router 2 respectively. It is obvious that the extra node has a higher end-to-end delay than other nodes.

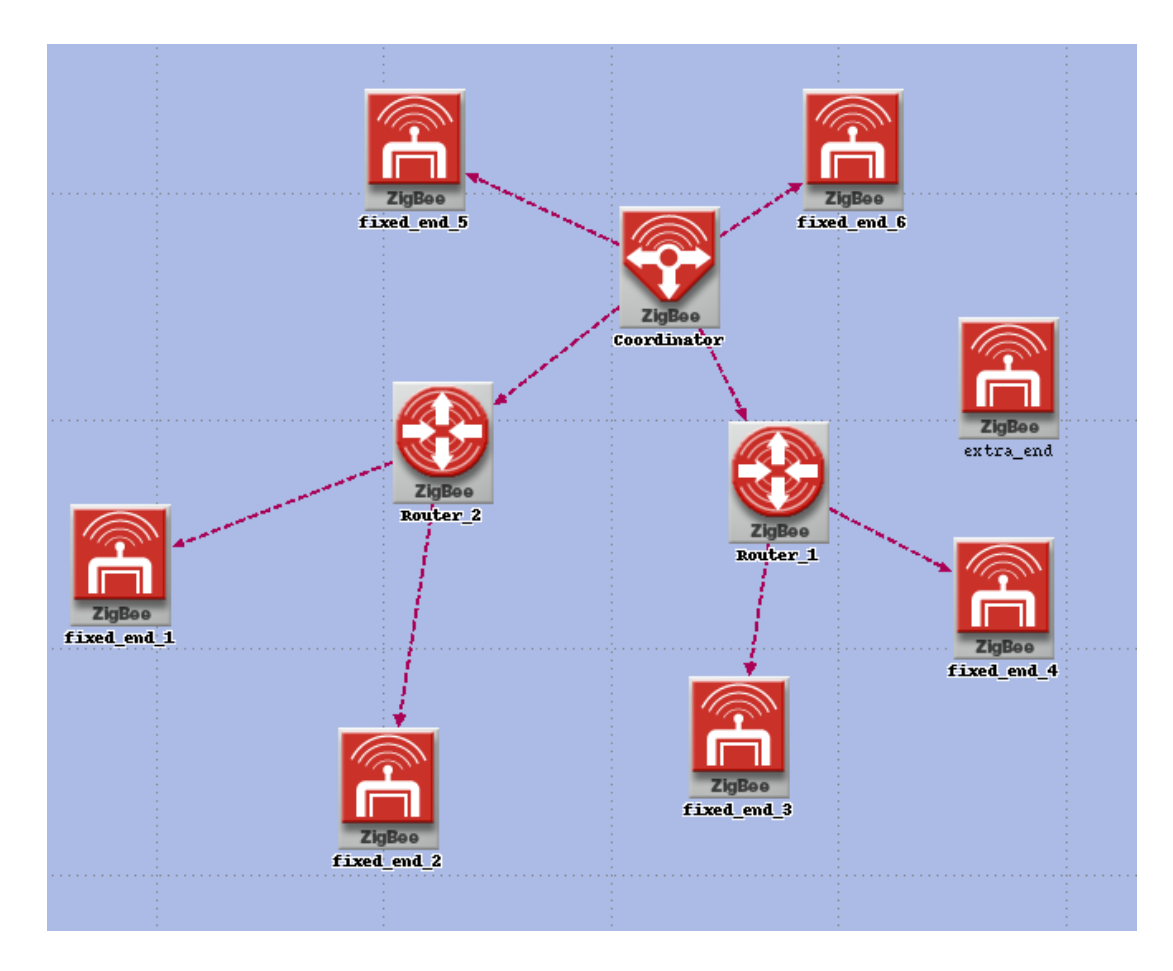

Figure 4.16 – General Scenario Setup

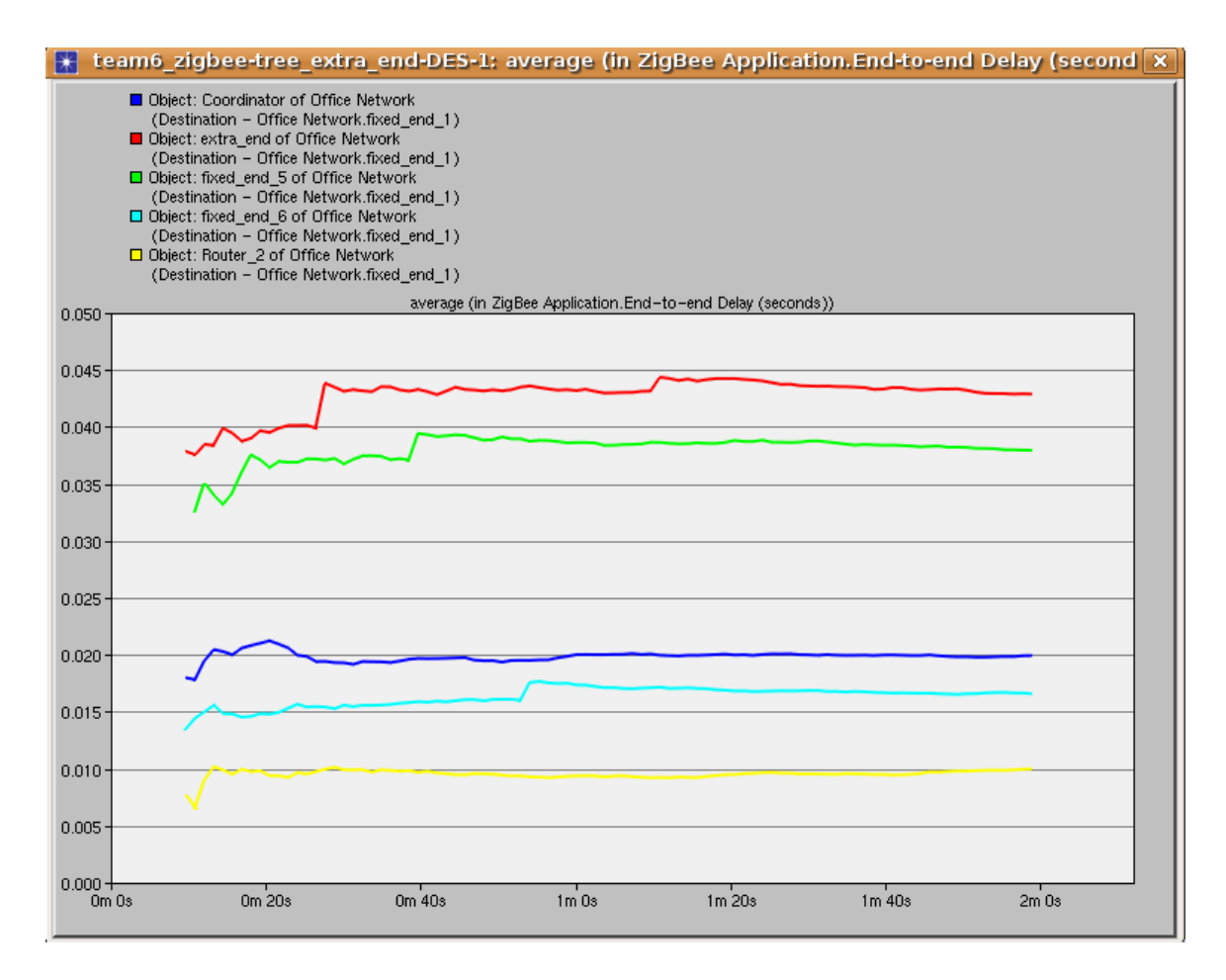

Figure 4.15 – End-to-end Delay of Different Nodes

## **5. Discussion and Conclusions**

With the data collected from the 5 scenarios explained in the previous sections, a few observations and conclusions noted. At the typical transmission power of 1mW, the network coverage area of a ZigBee network is approximately 160 meters. In addition, expected results such as not receiving any data once the mobile device moves out of the coverage area, and handoffs are needed to transfer between different ZigBee networks were observed. In addition, it was noted that different routes resulted in different end-toend delay because of the different status of the accessed mediums. For example, as the

number of hops increases in the path, the more likely it will result in a higher delay. Moreover, an end device that is not in the network has a higher end-to-end delay than those that are inside the network. Also, an end device cannot belong to two different networks simultaneously; it can only be under one network at one time. Lastly, it was observed that acknowledgement when setting up a connection is optional for ZigBee protocol, therefore it van be connection-oriented or connection-less oriented.

## **6. Future Work**

ZigBee uses three different frequency bands for communication: 868, 915 and 2400 MHz, and 2400 MHz (2.4 GHz); they are commonly in use worldwide. As evident, Wi-Fi uses 2.4 GHz and it has been increasingly common. An interesting analysis of interference could be done with these known facts. We could simulate, in the future, ZigBee network under Wi-Fi environment with OPNET and analyze how they are affecting each other. The major data that can be collected are traffic packet drop and receive, throughput, end-to-end delay and traffic re-transmission. Moreover, due to limitations of time, we could not simulate and analyze the handover of a mobile device from one ZigBee network to another. However, we would like to perform this study in the future.

# **References**

[1] Ahn S., Cho. J., & An S., "Slotted Beacon Scheduling Using ZigBee Cskip Mechanism," Sensor Technologies and Applications, 2008. SENSORCOMM '08. Second International Conference, pp103-108. Aug 2008.

[2] Kim T., Kim D., Park N., Yoo S., & Lopesz T.S. "Shortcut tree routing in ZigBee network," Wireless Pervasive Computing, 2007. ISWPC '07. 2nd International Symposium, Feb 2007.

[3] Li Weibo, Sirisena H., & Pawlkowski K., "An address base routing scheme for static applications of wireless sensor networks," Telecommunication Networks and Application Conference, 2007. ATNAC 2007. Australasian, pp. 371-376, Dec 2007.

[4] Yeh L., Pan, M.S., & Tseng Y.C., "Two-way beacon scheduling in ZigBee tree-based wireless sensor networks," 2008 IEEE International Conference on Sensor Networks, Ubiquitous, and Trustworthy Computing(SUTC '08), 130-7, June 2008.

[5]Yen L.H., & Tsai W.T., "Flexible address configuration for tree-based ZigBee/IEEE 802.15.4 wireless networks," 2008 22nd International Conference on Advanced Information Networking and Application - Workshop, pp. 395-402, March 2008.

# <span id="page-22-0"></span>**Appendix**

#### *Codes:*

Referring to the process model, figure 3.2.

#### **Function Block:**

void wpan mac init  $()$  $\{$ Objid ack\_objid; Objid ack\_info\_objid; double rx power threshold  $dbm = 0.0$ ; int data rate; Packet \* pk;  $*$  The purpose of this function is to: \*/  $/*$  - Register statistics \*/  $/*$  - Initialize channels for scanning  $*$  $/*$  - Initialize state varibles  $*$ /\* - Create CSMA-CA child process \*/  $/*$  - Read in MAC attributes  $*$  $/*$  - Initialize module-wide memory  $*$ FIN (wpan\_mac\_init ()); /\* Initialize packet index variables. \*/  $pk = op$  pk create fmt ("zigbee network pdu"); packet type index  $=$  op pk nfd name to index (pk, "packet\_type"); next hop address index = op pk\_nfd\_name\_to\_index (pk, "next\_hop\_address"); stathandles index  $=$  op pk nfd name to index (pk, "stathandles"); pan id index  $=$  op pk nfd name to index (pk, "pan id"); payload index  $=$  op pk nfd name to index (pk, "payload"); op\_pk\_destroy (pk);  $pk = op pk$  create fmt ("zigbee beacon"); WPANC\_BEACON\_PAN\_ID\_FIELD\_INDEX = op pk nfd name to index (pk, "pan id"); WPANC\_BEACON\_SRC\_ADDR\_FIELD\_INDEX = op pk nfd name to index (pk, "source address"); WPANC\_BEACON\_RTR\_CAP\_FIELD\_INDEX = op pk\_nfd\_name\_to\_index (pk, "router\_capacity");

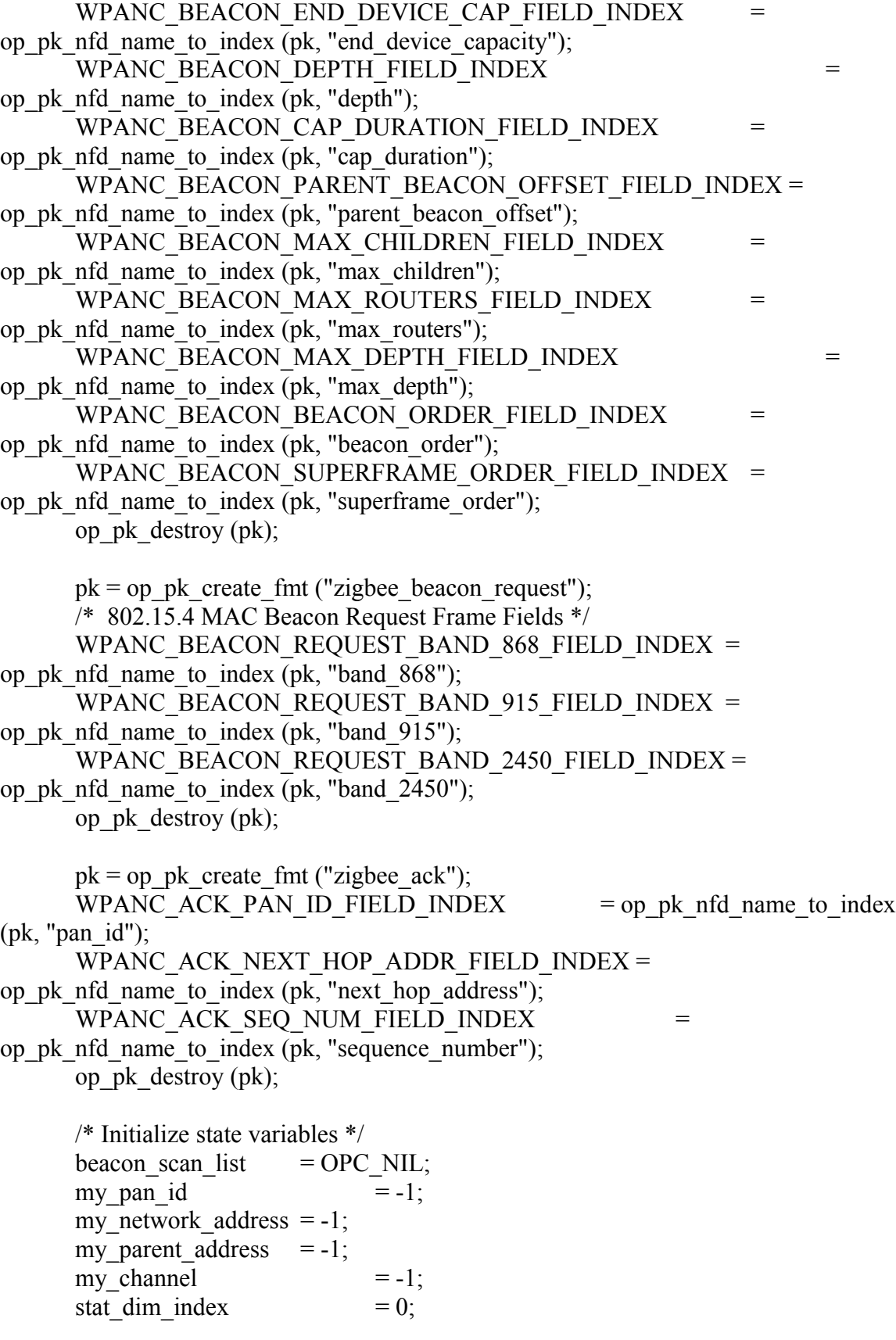

outstanding pk  $lptr = op$  prg list create (); self id = op id self(); nwk id = op id from name (op topo parent (op id self ()), OPC\_OBJTYPE\_PROC, "network\_layer"); parent  $id = op$  topo parent (self id); /\* Initialize categorized memory handle for the WPAN MAC \*/ wpan\_cmo\_handle = op\_prg\_cmo\_define ("WPAN MAC"); /\* Read in MAC attributes. \*/ op ima\_obj\_attr\_get (self\_id, "Data Rate", &data\_rate); op ima\_obj\_attr\_get (self\_id, "Channel Sensing Duration", &channel\_sensing\_duration); op\_ima\_obj\_attr\_get (self\_id, "ACK Mechanism", &ack\_objid); ack info\_objid = op\_topo\_child (ack\_objid, OPC\_OBJTYPE\_GENERIC, 0); op ima\_obj\_attr\_get (ack\_info\_objid, "Status", &ack\_enabled); op\_ima\_obj\_attr\_get (ack\_info\_objid, "ACK Wait Duration", &ack\_duration); op\_ima\_obj\_attr\_get (ack\_info\_objid, "Number of Retransmissions", &max\_retrans); /\* Convert the power threshold (receiver sensitivity) value from dBm to  $*$ / /\* Watts. \*/ op\_ima\_obj\_attr\_get (self\_id, "Packet Reception-Power Threshold",  $&$ rx power threshold dbm); /\* Convert the power threshold (receiver sensitivity) value from dBm to  $*$ / /\* Watts. \*/ modmem ptr = (WPAN Modmem Info\*) op prg\_cmo\_alloc (wpan\_cmo\_handle,sizeof (WPAN\_Modmem\_Info)); modmem ptr- $\geq$ rx power threshold = pow (10.0, rx power threshold dbm /  $10.0$ ) /  $1000.0$ ; modmem ptr->retry csma\_trans\_pkptr = OPC\_NIL; op\_pro\_modmem\_install (modmem\_ptr);  $/*$  Get the channel band for this device and populate  $*$  $/*$  the channel info structures for the applicable channels  $*$ wpan mac initialize channels (parent id, data rate); wpan mac register stats  $()$ ; /\* Create the process handling CSMA-CA  $*$ / csma\_ca\_prohandle = op\_pro\_create ("csma\_ca", OPC\_NIL); csma\_ca\_process\_busy = OPC\_FALSE;

```
/* Affliated with a PAN? */
joined = OPC_FALSE;
FOUT;
}
```
void wpan\_mac\_register\_stats ()

{ int index  $= 0$ ;

/\*\* This function register both local and global statistics associated with this MAC \*/

FIN (wpan\_mac\_register\_stats ());

/\* Register global statistics \*/ gbl thput bps stathandle =  $\qquad \qquad$  op stat reg ("ZigBee 802 15 4 MAC.Throughput (bits/sec)", OPC STAT INDEX NONE, OPC STAT GLOBAL); gbl num retrans stathandle = op stat reg ("ZigBee 802  $15\,4$ MAC.Retransmission Attempts (packets)", OPC STAT INDEX NONE, OPC STAT GLOBAL); gbl data dropped stathandle =  $\qquad$  op stat reg ("ZigBee 802 15 4 MAC.Data Dropped (Retry Threshold Exceeded) (bits/sec)", OPC STAT INDEX NONE, OPC STAT GLOBAL); gbl data rcvd stathandle =  $\qquad \qquad$  op stat reg ("ZigBee 802 15 4 MAC.Data Traffic Rcvd (bits/sec)", OPC STAT INDEX NONE, OPC STAT GLOBAL); gbl mgmt\_data\_rcvd\_stathandle = op\_stat\_reg ("ZigBee 802\_15\_4 MAC.Management Traffic Rcvd (bits/sec)", OPC STAT INDEX NONE, OPC STAT GLOBAL); gbl control data rcvd stathandle = op stat\_reg ("ZigBee 802\_15\_4 MAC.Control Traffic Rcvd (bits/sec)", OPC STAT INDEX NONE, OPC STAT GLOBAL); gbl e2e stathandle =  $\qquad \qquad$  op stat reg ("ZigBee 802\_15\_4 MAC.Delay (sec)", OPC STAT INDEX\_NONE, OPC\_STAT\_GLOBAL); gbl load stathandle = op stat reg ("ZigBee" 802\_15\_4 MAC.Load (bits/sec)", OPC STAT INDEX NONE, OPC STAT GLOBAL); gbl control data sent stathandle = op stat reg ("ZigBee 802 15 4 MAC.Control Traffic Sent (bits/sec)", OPC STAT INDEX NONE, OPC STAT GLOBAL);

gbl mgmt data sent stathandle = op stat reg ("ZigBee 802 15 4 MAC.Management Traffic Sent (bits/sec)", OPC STAT INDEX NONE, OPC STAT GLOBAL); op\_stat\_dim\_size\_get("ZigBee 802\_15\_4 MAC.Load per PAN (bits/sec)", OPC\_STAT\_GLOBAL, &stat\_dim\_size); for (index = 0; index < stat\_dim\_size; index++) { gbl\_load\_dim\_stathandle [index] = \*((Stathandle\*) op\_prg\_cmo\_alloc (wpan\_cmo\_handle, sizeof (Stathandle))); pan stat handle array  $[index] = -1$ ; } /\* Register local statistics \*/ thput bps stathandle =  $op$  stat reg ("ZigBee" 802 15 4 MAC.Throughput (bits/sec)", OPC STAT INDEX NONE, OPC STAT LOCAL); num\_retrans\_stathandle = op\_stat\_reg ("ZigBee 802\_15\_4 MAC.Retransmission Attempts (packets)", OPC STAT INDEX NONE, OPC STAT LOCAL); data dropped stathandle =  $\qquad \qquad$  op stat reg ("ZigBee 802 15 4 MAC.Data Dropped (Retry Threshold Exceeded) (bits/sec)", OPC STAT INDEX NONE, OPC STAT LOCAL); data\_rcvd\_stathandle = op\_stat\_reg ("ZigBee 802 15 4 MAC.Data Traffic Rcvd (bits/sec)". OPC STAT INDEX NONE, OPC STAT LOCAL); mgmt\_data\_rcvd\_stathandle =  $\qquad \qquad$  op\_stat\_reg ("ZigBee 802\_15\_4 MAC.Management Traffic Rcvd (bits/sec)", OPC STAT INDEX NONE, OPC STAT LOCAL); control\_data\_rcvd\_stathandle =  $\qquad$  op\_stat\_reg ("ZigBee 802\_15\_4 MAC.Control Traffic Rcvd (bits/sec)", OPC STAT INDEX NONE, OPC STAT LOCAL); load stathandle = op stat reg ("ZigBee" 802 15 4 MAC.Load (bits/sec)", OPC STAT INDEX NONE, OPC STAT LOCAL); e2e\_stathandle = op\_stat\_reg ("ZigBee 802\_15\_4 MAC.Delay (sec)", OPC STAT INDEX NONE, OPC\_STAT\_LOCAL); mgmt\_data\_sent\_stathandle = op\_stat\_reg ("ZigBee 802\_15\_4 MAC.Management Traffic Sent (bits/sec)", OPC STAT INDEX NONE, OPC STAT LOCAL); control data sent stathandle =  $\qquad$  op stat reg ("ZigBee 802 15 4 MAC.Control Traffic Sent (bits/sec)", OPC STAT INDEX NONE, OPC STAT LOCAL);

```
q size stathandle = \qquad \qquad \text{op stat reg ("ZigBee 802 15 4)}MAC.Queue Size (packets)", 
      OPC STAT INDEX NONE, OPC STAT LOCAL);
      qdelay stathandle = \qquad \qquad op stat reg ("ZigBee 802 15 4
MAC.Queuing Delay (sec)", 
      OPC STAT INDEX NONE, OPC STAT LOCAL);
      FOUT;
      }
void 
wpan mac drop pk(){
      Packet *pk, * encap pk;
      Stathandle_Bundle * stat_bun_ptr;
      /* Destroy the packet and write the Application Data Dropped statisitics. **/
      FIN (wpan_mac_drop_pk ());
      pk = op pk get (op intrpt strm ());if (wpan network pk is app data (pk))
             {
             op pk fd get pkt (pk, payload index, &encap pk);
             op pk fd get ptr (encap pk, stathandles index, (void *) &stat bun ptr);
             /* Write to application layer packets dropped stathandle. */
             op stat write (*(stat bun ptr->sh1), 1.0);
             /* Free the statbundle.*/
             op_prg_cmo_dealloc (stat_bun_ptr);
             }
      op pk destroy (pk);
      FOUT;
      }
void
wpan_mac_record_beacon ()
      \{Packet *pk;
      Neighbor_Entry * entry_ptr;
```
char format\_name[100]; int temp = 0, temp  $2 = 0$ , i; double temp  $dbl = 0.0$ ; char message str [255]; double pk  $size = 0.0$ ;

/\*\* This function store the information in the incoming beacon to be later sent to the Network layer \*\*/

```
FIN (wpan_mac_record_beacon ());
      pk = op pk get (op intrpt strm ());
      op_pk_format (pk, format_name);
      pk_size = (double) op_pk_total_size_get (pk);
      wpan_mac_mgmt_rcvd_stats_update (pk_size);
      /* Check packet type. */
      if (strcmp (format name, "zigbee beacon") = 0)
             {
             op pk fd get int32 (pk, WPANC_BEACON_PAN_ID_FIELD_INDEX,
&temp);
             op pk fd get int32 (pk,
WPANC_BEACON_SRC_ADDR_FIELD_INDEX, &temp2);
             for (i = 0; i < op prg list size (beacon scan list); i^{++})
                    {
                    entry ptr = (Neighbor Entry *) op prg list access
(beacon scan list, i);
                    if (entry ptr->pan id == temp && entry ptr->source address ==
temp2)
                           {
                           op_pk_destroy (pk);
                           FOUT;
                           }
                    }
             /* Store the beacon information in a list */
             entry ptr = (Neighbor Entry *) op prg_cmo_alloc
(wpan_cmo_handle,sizeof (Neighbor_Entry));
             op_pk_fd_get_int32 (pk, WPANC_BEACON_PAN_ID_FIELD_INDEX,
&temp);
             entry ptr->pan id = temp;
```
op\_pk\_fd\_get\_int32 (pk, WPANC\_BEACON\_SRC\_ADDR\_FIELD\_INDEX, &temp); entry ptr- $>$ source address = temp;

op pk fd get int $32$  (pk, WPANC\_BEACON\_RTR\_CAP\_FIELD\_INDEX, &temp); entry ptr- $\ge$ router capacity = temp;

op pk fd get int $32$  (pk, WPANC\_BEACON\_END\_DEVICE\_CAP\_FIELD\_INDEX, &temp); entry ptr->end device capacity = temp;

op\_pk\_fd\_get\_int32 (pk, WPANC\_BEACON\_DEPTH\_FIELD\_INDEX,

&temp);

entry  $ptr$ ->depth = temp;

op\_pk\_fd\_get\_dbl (pk,

WPANC\_BEACON\_PARENT\_BEACON\_OFFSET\_FIELD\_INDEX, &temp\_dbl); entry ptr- $>$ parent beacon offset = temp dbl;

op pk fd get int $32$  (pk,

WPANC\_BEACON\_MAX\_CHILDREN\_FIELD\_INDEX, &temp); entry ptr- $>$ max children = temp;

op pk fd get int $32$  (pk, WPANC\_BEACON\_MAX\_ROUTERS\_FIELD\_INDEX, &temp); entry  $ptr$ ->max routers = temp;

op pk fd get int $32$  (pk, WPANC\_BEACON\_MAX\_DEPTH\_FIELD\_INDEX, &temp); entry ptr->max depth = temp;

op pk fd get int 32 (pk, WPANC\_BEACON\_BEACON\_ORDER\_FIELD\_INDEX, &temp); entry  $ptr$ ->beacon order = temp;

op pk fd get int $32$  (pk, WPANC\_BEACON\_SUPERFRAME\_ORDER\_FIELD\_INDEX, &temp); entry ptr- $>$ superframe order = temp;

> entry ptr->potential parent = OPC TRUE; entry ptr- $>$ channel  $=$  channel number; entry ptr- $\ge$ time received = op sim time();

op prg\_list\_insert (beacon\_scan\_list, entry\_ptr, OPC\_LISTPOS\_TAIL);

```
if (op prg_odb_ltrace_active ("wpan_mac") \parallel op_prg_odb_ltrace_active
("wpan_mac_join"))
                   \{sprintf (message_str, "Recorded a beacon.\n");
                  op_prg_odb_print_major (message_str, OPC_NIL, OPC_NIL,
OPC_NIL);
                   }
            }
      op_pk_destroy (pk);
      FOUT;
      }
void
wpan_mac_handle_wireless_pk ()
      \{Packet *pk;
      char format name [100];
      int pk pan id;
      int pk_next_hop;
      int pk source addr;
```

```
char message str [255];
int pk seq number;
double pk size;
WPAN Transmission Info* trans_info_ptr;
```
/\*\* This function handles all the packets recieved from the lower layers in the joined state. \*\*/

FIN (wpan\_mac\_handle\_wireless\_pk ());

 $pk = op$  pk get (op intrpt strm ());  $pk\_size = (double) op\_pk\_total\_size\_get (pk);$ 

```
/* If packet is node's own transmission then drop the packet. */
if (op pk stamp mod get (pk) == self id)
       {
       op_pk_destroy (pk);
       FOUT;
       }
```
/\* Handle the packet based on its type.  $*$ / op\_pk\_format (pk, format\_name);

if (strcmp (format name, "zigbee beacon")  $== 0$ ) { op pk fd get int32 (pk, WPANC\_BEACON\_PAN\_ID\_FIELD\_INDEX,  $&$ pk pan id); op pk fd get int $32$  (pk, WPANC\_BEACON\_SRC\_ADDR\_FIELD\_INDEX, &pk\_source\_addr); wpan\_mac\_mgmt\_rcvd\_stats\_update (pk\_size); op pk destroy  $(pk)$ ; } else if (strcmp (format name, "zigbee beacon request")  $= 0$ ) { wpan\_mac\_mgmt\_rcvd\_stats\_update (pk\_size); /\* If it's a beacon request, send it up if we're joined. \*/ if (my pan id  $!= -1$ ) { op\_pk\_send (pk, NWK\_STRM); if (op prg\_odb\_ltrace\_active ("wpan\_mac")  $||$ op prg\_odb\_ltrace\_active ("wpan\_mac\_join") || op\_prg\_odb\_ltrace\_active ("wpan\_mac\_br")) { sprintf (message str, "Recieved beacon request, sending it to the upper layer to generate a beacon.\n"); op\_prg\_odb\_print\_major (message\_str, OPC\_NIL, OPC\_NIL, OPC\_NIL); } } else op\_pk\_destroy (pk); } else if (strcmp (format name, "zigbee ack") == 0) {  $/*$  Retrieve relevant information from the packet.  $*$ op\_pk\_fd\_get (pk, WPANC\_ACK\_PAN\_ID\_FIELD\_INDEX,  $&$ pk pan id); op\_pk\_fd\_get (pk, WPANC ACK NEXT HOP ADDR FIELD INDEX, &pk next hop); op\_pk\_fd\_get (pk, WPANC\_ACK\_SEQ\_NUM\_FIELD\_INDEX, &pk\_seq\_number); /\* Update recieved stats \*/

wpan\_mac\_control\_rcvd\_stats\_update (pk\_size);

/\* Process this ACK message only if it is destined for this node. \*/ if ((pk pan id == my pan id && pk next hop == my network address)) { /\* Retrieve the hash table entry and free its memory. \*/ trans\_info\_ptr = (WPAN\_Transmission\_Info\*) prg\_bin\_hash\_table\_item\_remove (ack\_outstanding\_htable\_ptr, &pk\_seq\_number); if (trans\_info\_ptr) { wpan\_trans\_info\_free (trans\_info\_ptr); if (op prg\_odb\_ltrace\_active ("wpan\_mac")  $||$ op prg\_odb\_ltrace\_active ("wpan\_mac\_ack\_retrans")) { sprintf (message\_str, "Recieved an ACK for sequence number %d at %d.\n", pk\_seq\_number, my\_network\_address); op\_prg\_odb\_print\_major (message\_str, OPC\_NIL, OPC\_NIL, OPC\_NIL); } } else { if (op prg\_odb\_ltrace\_active ("wpan\_mac")  $||$ op prg\_odb\_ltrace\_active ("wpan\_mac\_ack\_retrans")) { sprintf (message str, "Duplicate ACK for sequence number %d recieved at %d.\n", pk\_seq\_number, my\_network\_address); op\_prg\_odb\_print\_major (message\_str, OPC\_NIL, OPC\_NIL, OPC\_NIL); } } } /\* Destroy the original ACK packet. \*/ op pk destroy  $(pk)$ ; } else { /\* This is a data packet. \*/ op pk fd get int32 (pk, pan id index,  $&$ pk pan id); op pk fd get int32 (pk, next hop address index,  $\&$ pk next hop); /\* Update recieved stats \*/ wpan\_mac\_rcvd\_stats\_update (pk\_size);

/\* Process the packet only if it is destined for this node or is a broadcast packet. \*/ if ((pk\_pan\_id == my\_pan\_id && pk\_next\_hop == my\_network\_address) || (my\_pan\_id = -1 && pk\_next\_hop == my\_network\_address) || (pk pan id == my pan id && pk next hop == BROADCAST\_CODE\_ALL) || (pk pan id == my pan id && pk next hop == BROADCAST\_CODE\_RC)) { if (op prg\_odb\_ltrace\_active ("wpan\_mac")) { sprintf (message str, "Received a packet from the wireless medium, sending it upto the network layer.\n"); op\_prg\_odb\_print\_major (message\_str, OPC\_NIL, OPC\_NIL, OPC\_NIL); } /\* Reduce the packet size of the physical layer overhead \*/ pk size = op pk total size get  $(pk)$  -WPAN\_MAC\_DATA\_OVERHEAD; op pk\_total\_size\_set (pk,  $(OpT$ \_Packet\_Size) pk\_size); /\* Update the throughput and delay statistics. \*/ wpan mac thput and e2e stats update  $(pk)$ ;  $\frac{1}{8}$  Send an ACK if the sender has requested fot it.  $\frac{1}{8}$ if (op pk fd is set (pk, WPANC\_MAC\_ACK\_FIELD\_INDEX)  $=$  OPC TRUE) wpan mac send ack  $(pk)$ ; /\* Strip the packet of the fields that have local significance and may affect \*/ /\* the MAC behavior once the packet is resent to this MAC by the upper layer \*/ wpan mac fields strip  $(pk)$ ; /\* Send the packet to network layer \*/ op\_pk\_send (pk, NWK\_STRM); } else { op\_pk\_destroy (pk);

31

```
}
       }
FOUT;
}
```
void wpan\_mac\_send\_beacon () {

> Packet \*pk; Beacon\_Format \* beacon\_contents; char message str [255]; int pk size;

/\*\* This function will broadcast a beacon based on the information recieved from the network layer. \*\*/

FIN (wpan\_mac\_send\_beacon ());

/\* Get the information sent by the network layer and create an beacon packet appropriately. \*/

```
beacon contents = (Beacon Format *) op intrpt state ptr get ();
```
 $pk = op$  pk create fmt ("zigbee beacon");

op pk fd set int32 (pk, WPANC\_BEACON\_PAN\_ID\_FIELD\_INDEX, beacon contents->pan id, OPC FIELD SIZE UNCHANGED); op pk fd set int32 (pk, WPANC\_BEACON\_SRC\_ADDR\_FIELD\_INDEX, beacon contents->source address, OPC FIELD SIZE UNCHANGED); op\_pk\_fd\_set\_int32 (pk, WPANC\_BEACON\_RTR\_CAP\_FIELD\_INDEX, beacon contents->router capacity, OPC FIELD SIZE UNCHANGED); op pk fd set int $32$  (pk, WPANC\_BEACON\_END\_DEVICE\_CAP\_FIELD\_INDEX, beacon contents->end device capacity, OPC FIELD SIZE UNCHANGED); op pk fd set int $32$  (pk, WPANC\_BEACON\_MAX\_CHILDREN\_FIELD\_INDEX, beacon contents->max children, OPC FIELD SIZE UNCHANGED); op\_pk\_fd\_set\_int32 (pk, WPANC\_BEACON\_MAX\_ROUTERS\_FIELD\_INDEX,

beacon contents->max routers, OPC FIELD SIZE UNCHANGED); op\_pk\_fd\_set\_int32 (pk, WPANC\_BEACON\_MAX\_DEPTH\_FIELD\_INDEX, beacon\_contents->max\_depth, OPC FIELD SIZE\_UNCHANGED); op\_pk\_fd\_set\_int32 (pk, WPANC\_BEACON\_BEACON\_ORDER\_FIELD\_INDEX, beacon\_contents->beacon\_order, OPC FIELD SIZE UNCHANGED); op pk fd set int32 (pk, WPANC\_BEACON\_SUPERFRAME\_ORDER\_FIELD\_INDEX, beacon\_contents->superframe\_order, OPC\_FIELD\_SIZE\_UNCHANGED); op pk fd set dbl  $(pk,$ WPANC\_BEACON\_PARENT\_BEACON\_OFFSET\_FIELD\_INDEX, beacon contents->parent beacon offset, OPC FIELD SIZE UNCHANGED); op pk fd set int32 (pk, WPANC\_BEACON\_DEPTH\_FIELD\_INDEX, beacon\_contents->depth, OPC FIELD SIZE UNCHANGED); /\* Free dynamic memory. \*/ op\_prg\_cmo\_dealloc (beacon\_contents); if (op prg\_odb\_ltrace\_active ("wpan\_mac")  $\parallel$  op\_prg\_odb\_ltrace\_active ("wpan\_mac\_br")) { sprintf (message str, "Sending a beacon out on channel %d. $\ln$ ", my channel); op\_prg\_odb\_print\_major (message\_str, OPC\_NIL, OPC\_NIL, OPC\_NIL); } /\* Beacon use the longer overhead fields, as per data packets. \*/ pk\_size = op\_pk\_total\_size\_get (pk) + WPAN\_MAC\_DATA\_OVERHEAD; op pk total size set  $(pk, pk \text{ size});$ /\* Update the control traffic stats \*/ wpan mac mgmt sent stats update ((double) op pk total size get  $(pk)$ ); /\* For coexistence with WLAN model. \*/ op\_pk\_encap\_flag\_set (pk, OMSC\_JAMMER\_ENCAP\_FLAG\_INDEX); op\_pk\_send (pk, WIRELESS\_STRM); FOUT; }

```
void 
wpan_mac_handle_nwk_pk ()\left\{ \right.int pk next hop;
       Packet* pkptr;
       double list size;
       int* channel_ptr;
```
/\*\* Handle packets coming from the network layer once the node has successfully completed scanning. \*\*/

```
FIN (wpan_mac_handle_nwk_pk ());
       pkptr = op_pk_get (op_intrpt_strm ());
       op_pk_fd_get_int32 (pkptr, next_hop_address_index, &pk_next_hop);
       /* Update the pkt size, store relevant stathandles and stamp the pkt with current
time */
       wpan prepare mac pkt for tx (pkptr);
       if (joined == OPC FALSE){
              channel ptr = (int*) op_ev_state (op_ev_current ());
              if (channel ptr != OPC NIL)
                     wpan channel info set (*channel ptr, OPC TRUE);
              else
                     op_sim_end ("Unable to retrieve the channel information from the
interrupt from Network Layer", "", "", "");
              }
       /* Invoke the CSMA-CA process if it is not busy to transmit the incoming packet
*/
       if (csma_ca_process_busy = OPC_FALSE)
              {
              /* If ACK enabled and the packet is not a braodcast packet then store a
copy of the packet in the hash table. */
              if (ack_enabled != 0 & \& (pk\text{ next hop} != \text{BROADCAST}\text{CODE}\text{ ALL})&\& (pk_next_hop != BROADCAST_CODE_RC))
                     wpan tx info hash table update (pkptr);
              /* Invoke the process and set the busy status. */
              op_pro_invoke (csma_ca_prohandle, pkptr);
              csma_ca_process_busy = OPC_TRUE;
              }
       else
```

```
{
       /* Buffer the packet in the queue and update the queue statistics. */
       op_prg_list_insert (outstanding_pk_lptr, pkptr, OPC_LISTPOS_TAIL);
       list size = op prg_list_size (outstanding pk_lptr);
       op_stat_write (q_size_stathandle, list_size);
       }
FOUT;
}
```
void

{

```
wpan tx info hash table update (Packet* pkptr)
```
WPAN\_Transmission\_Info\* trans\_ptr;

/\* This fuunction updates the hash table for any transmissions that require an ACK back. \*/

FIN (wpan\_tx\_info\_hash\_table\_update (Packet\* pkptr));

sequence\_number++;

/\* Set a field requesting an acknowledgement back, sequence number and this node's network address. \*/

```
op_pk_fd_set (pkptr, WPANC_MAC_ACK_FIELD_INDEX,
OPC FIELD TYPE INTEGER, 1, 0);
      op_pk_fd_set (pkptr, WPANC_MAC_PHOP_FIELD_INDEX,
OPC_FIELD_TYPE_INTEGER, my_network_address, 0);
      op pk fd set (pkptr, WPANC_MAC_SEQ_NUM_FIELD_INDEX,
OPC FIELD TYPE INTEGER, sequence number, 0);
      /* Initiate the transmission information structure. */
      trans ptr = (WPAN Transmission Info*) op prg cmo alloc
(wpan_cmo_handle,sizeof (WPAN_Transmission_Info));
```
trans  $ptr$ ->pkptr = op pk copy (pkptr);

trans  $ptr$ ->retrans  $count = 0$ ;

trans ptr->key ptr = op\_prg\_cmo\_alloc (wpan\_cmo\_handle, sizeof (int));

\*(trans\_ptr->key\_ptr) = sequence\_number;

```
prg_bin_hash_table_item_insert (ack_outstanding_htable_ptr, trans_ptr->key_ptr,
trans_ptr, PRGC_NIL);
```
FOUT; }

void

wpan prepare mac pkt for tx (Packet\* pkptr)

{ WPAN\_MAC\_Stathandles\_Info\* stat\_info\_ptr; OpT Packet Size pk size;

/\*\* This function updates the pkt size, store relevant stathandles and stamp the pkt with current time. \*\*/

FIN (wpan\_prepare\_mac\_pkt\_for\_tx ());

/\* Update the load statistics before updating its size. \*/ pk\_size = op\_pk\_total\_size\_get (pkptr); wpan\_mac\_load\_stats\_update ((double) pk\_size);

pk\_size = pk\_size + WPAN\_MAC\_DATA\_OVERHEAD; op\_pk\_total\_size\_set (pkptr, pk\_size);

```
/* Store the stathandles that the next hop of this packet will update. */
      stat info ptr = (WPAN MAC Stat handles Info*) op prg cmo alloc
(wpan_cmo_handle, sizeof (WPAN_MAC_Stathandles_Info));
      stat info ptr->senders e2e stathandle = &e^2e stathandle;
      if (op pk fd set ptr(pkptr, WPANC_MAC_STATHANDLES_FIELD_INDEX,
stat info ptr, 0, op prg_mem_copy_create, op_prg_cmo_dealloc, sizeof
(WPAN MAC Statanalles Info) = OPC COMPCODE FAILURE)
             op sim end ("Unable to set the stathandle structure field.\ln", "", "", "");
```
/\* Stamp the packet for calculating E2E delay at the destination hop. \*/ op\_pk\_stamp (pkptr);

FOUT; }

void

```
wpan_handle_pkt_transmission_success ()
       {
      int key;
       double tx_duration;
       double pk size;
      double list size;
       double qdelay = 0.0;
       char message str [255];
       Packet* pkptr;
       WPAN Transmission Info* trans_info_ptr;
```
/\*\* This function handles the successful transmission by CSMA-CA process: \*\*/ /\*\* - Processes the next packet in the queue. \*\*/ /\*\* - Starts an ACK timer if ACK is enabled. \*\*/ FIN (wpan\_handle\_pkt\_transmission\_success ()); csma ca process busy = OPC FALSE; /\* Interrrupt code it the sequence number which is the key for the hash table \*/  $key = op$  intrpt code (); if (op prg\_odb\_ltrace\_active ("wpan\_mac")) { sprintf (message\_str, "Recieved a notification from CSMA-CA process on successful tx of a packet with sequence number  $%d\cdot n$ , key); op\_prg\_odb\_print\_major (message\_str, OPC\_NIL, OPC\_NIL, OPC\_NIL); } /\* Start the ack timer now if ACKs are enabled for this node. \*/ if (ack enabled  $!= 0$ ) { trans\_info\_ptr = (WPAN\_Transmission\_Info\*) prg\_bin\_hash\_table\_item\_get (ack\_outstanding\_htable\_ptr, (void\*) &key); /\* This pointer may be null if we recieved an ACK for the original transmission \*/ /\* when the CSMA-CA process was performing a retransmission for it. \*/ if (trans\_info\_ptr) { pk\_size = (double) op\_pk\_total\_size\_get (trans\_info\_ptr->pkptr); tx duration = pk size/drate sv; if (op pk fd is set (trans info ptr->pkptr, WPANC MAC ACK FIELD INDEX)  $=$  OPC TRUE) trans info ptr->ack timer evhandle  $=$ op\_intrpt\_schedule\_self (op\_sim\_time  $() + tx_$ \_duration + ack\_duration, key); } }

/\* Check to see if there are any other packets that need to be transmitted. \*/ list size = op prg\_list\_size (outstanding pk\_lptr);

```
if (list size > 0.0)
              {
              pkptr = op prg list remove (outstanding pk lptr,
OPC_LISTPOS_HEAD);
              /* Update Queue Size and Queuing Delay statistics */
              op stat write (q size stathandle, list size-1);
              qdelay = op_sim_time () - op_pk_stamp_time_get (pkptr);
              op_stat_write (qdelay_stathandle, qdelay);
              \frac{1}{2} is this not a retransmission update the hash table, otherwise \frac{1}{2}/* table already has a entry in it from the original transmission. *if (ack enabled != 0)
                     {
                     if (op pk fd is set (pkptr,
WPANC MAC ACK FIELD INDEX = OPC FALSE)
                             {
                            wpan tx info hash table update (pkptr);
                            modmem ptr->is retransmission = OPC FALSE;
                             }
                     else
                             {
                            modmem ptr-\geqis retransmission = OPC TRUE;
                             }
                     }
              /* Invoke the process and set the busy status. */
              op_pro_invoke (csma_ca_prohandle, pkptr);
              csma_ca_process_busy = OPC_TRUE;
              }
       FOUT;
       }
void
wpan_handle_pkt_transmission_failure ()
       {
      /* This function performs another transmission attempt to send the last failed
packet. */
```
FIN (wpan\_handle\_pkt\_transmission\_failure ());

/\* Invoke the process again and set the busy status. \*/ op\_pro\_invoke (csma\_ca\_prohandle, modmem\_ptr->retry\_csma\_trans\_pkptr); csma\_ca\_process\_busy = OPC\_TRUE;

FOUT;

void wpan\_mac\_send\_ack (Packet\* pkptr) { Packet\* ack\_pkptr = OPC\_NIL; int pk pan  $id = 0$ ; int pk next hop = 0; int pk seq number = 0; char message str1 [255]; char message str2 [255]; char message str3 [255]; OpT\_Packet\_Size pk\_size;

}

/\*\* This function sends an ACK back to the sender of the original transmission (argument). \*\*/

FIN (wpan\_mac\_send\_ack (Packet\* pkptr));

ack  $pkptr = op$  pk create fmt ("zigbee ack");

/\* Using information on the original pkptr set the PAN ID and the network address on the ACK. \*/

op pk fd get int32 (pkptr, pan id index,  $&$ pk pan id);

op\_pk\_fd\_get (pkptr, WPANC\_MAC\_PHOP\_FIELD\_INDEX, &pk\_next\_hop);

op pk\_fd\_get (pkptr, WPANC\_MAC\_SEQ\_NUM\_FIELD\_INDEX,

 $&$ pk seq number);

op pk fd set (ack\_pkptr, WPANC\_ACK\_PAN\_ID\_FIELD\_INDEX, OPC FIELD TYPE INTEGER, pk pan id, 0); op\_pk\_fd\_set (ack\_pkptr, WPANC\_ACK\_NEXT\_HOP\_ADDR\_FIELD\_INDEX, OPC FIELD TYPE INTEGER, pk\_next\_hop, 0); op\_pk\_fd\_set (ack\_pkptr, WPANC\_ACK\_SEQ\_NUM\_FIELD\_INDEX, OPC FIELD TYPE INTEGER, pk seq\_number, 0); pk\_size = op\_pk\_total\_size\_get (ack\_pkptr) + WPAN\_MAC\_ACK\_OVERHEAD; op pk total size set (ack pkptr, pk size);

/\* For coexistence with WLAN model. \*/ op\_pk\_encap\_flag\_set (ack\_pkptr, OMSC\_JAMMER\_ENCAP\_FLAG\_INDEX); op\_pk\_send (ack\_pkptr, WIRELESS\_STRM);

wpan\_mac\_control\_sent\_stats\_update ((double) pk\_size);

```
if (op prg_odb_ltrace_active ("wpan_mac") || op_prg_odb_ltrace_active
("wpan_mac_ack_retrans"))
              {
```
sprintf (message\_str1, "Sending an ACK from MAC module (ID %d) with network address %d for data with sequence number %d.\n", self id, my network address, pk seq number);

```
sprintf (message_str2, "\tACK Sent from: %d\n", my_network_address);
             sprintf (message_str3, "\tACK Sent to: %d\n", pk_next_hop);
             op_prg_odb_print_major (message_str1, message_str2, message_str3,
OPC_NIL);
             }
      FOUT;
      }
```
void

wpan\_mac\_fields\_strip (Packet\* pkptr)

 $\{$ 

/\* This function strips the packet of the MAC specific fields before sending it to the network layer.  $*$ /

FIN (wpan\_mac\_fields\_strip (Packet pkptr));

```
if (op_pk_fd_is_set (pkptr, WPANC_MAC_ACK_FIELD_INDEX) ==
OPC_TRUE)
```
op\_pk\_fd\_strip (pkptr, WPANC\_MAC\_ACK\_FIELD\_INDEX);

if (op pk fd is set (pkptr, WPANC\_MAC\_PHOP\_FIELD\_INDEX) == OPC\_TRUE)

op\_pk\_fd\_strip (pkptr, WPANC\_MAC\_PHOP\_FIELD\_INDEX);

```
if (op pk fd is set (pkptr, WPANC_MAC_SEQ_NUM_FIELD_INDEX) ==
OPC_TRUE)
```
op\_pk\_fd\_strip (pkptr, WPANC\_MAC\_SEQ\_NUM\_FIELD\_INDEX);

if (op pk fd is set (pkptr, WPANC\_MAC\_STATHANDLES\_FIELD\_INDEX)  $=$  OPC TRUE)

op\_pk\_fd\_strip (pkptr, WPANC\_MAC\_STATHANDLES\_FIELD\_INDEX);

> FOUT; }

void wpan\_mac\_retransmit ()

 $\{$ char message str [255]; int\* pk\_next\_hop; Packet\* retrans\_pkptr; int key; WPAN Transmission Info\* trans\_info\_ptr; double list size; /\* This function retransmits the unacknowledged packet. \*/ FIN (wpan\_mac\_retransmit ()); /\* Get the interrupt code and associated transmission info from the hash table. \*/  $key = op$  intrpt code (); trans info ptr = (WPAN Transmission Info\*) prg\_bin\_hash\_table\_item\_get (ack outstanding htable ptr, (void\*)  $\&key$ ); if (trans info ptr->retrans count  $>=$  max retrans) { /\* Inform the network layer about the failure to trasmit the packet \*/ /\* For the data packet and the join additional information is sent to the network layer. \*/ if (wpan network pk is app data (trans info ptr- $\geq$ pkptr)) { pk\_next\_hop =  $(int*)$  op\_prg\_cmo\_alloc (wpan\_cmo\_handle,sizeof (int)); op\_pk\_fd\_get\_int32 (trans\_info\_ptr->pkptr, next hop address index, pk next hop); op\_ev\_state\_install (pk\_next\_hop, OPC\_NIL); op\_intrpt\_schedule\_remote (op\_sim\_time (), WPANC\_NWK\_FAILURE\_CODE, nwk\_id); op\_ev\_state\_install (OPC\_NIL, OPC\_NIL); } else if (wpan\_network\_pk\_is\_join\_response (trans\_info\_ptr->pkptr)) { pk\_next\_hop =  $(int*)$  op\_prg\_cmo\_alloc (wpan\_cmo\_handle,sizeof (int)); op\_pk\_fd\_get\_int32 (trans\_info\_ptr->pkptr, next hop address index, pk next hop); op ev state install (pk\_next\_hop, OPC\_NIL); op\_intrpt\_schedule\_remote (op\_sim\_time (), WPANC\_NWK\_JOIN\_RESP\_FAILURE\_CODE, nwk\_id); op\_ev\_state\_install (OPC\_NIL, OPC\_NIL); }

 $/*$  Update the MAC dropped stats.  $*$ 

op\_stat\_write (gbl\_data\_dropped\_stathandle, op\_pk\_total\_size\_get  $(trans$  info ptr->pkptr)); op stat write (gbl data dropped stathandle,  $0.0$ ); op\_stat\_write (data\_dropped\_stathandle, op\_pk\_total\_size\_get (trans\_info\_ptr->pkptr)); op\_stat\_write (data\_dropped\_stathandle, 0.0); /\* Remove the entry from the hash table. \*/ trans\_info\_ptr = (WPAN\_Transmission\_Info\*) prg\_bin\_hash\_table\_item\_remove (ack\_outstanding\_htable\_ptr, (void\*) &key); wpan trans info free (trans info ptr); if (op prg\_odb\_ltrace\_active ("wpan\_mac")  $\parallel$  op\_prg\_odb\_ltrace\_active ("wpan\_mac\_ack\_retrans")) { sprintf (message str, "Sending network failure notification to the network layer from MAC module %d.\n", self id); op\_prg\_odb\_print\_major (message\_str, OPC\_NIL, OPC\_NIL, OPC\_NIL); } } else { trans info ptr- $>$ retrans count $++$ ; op stat write (gbl\_num\_retrans\_stathandle,  $1.0$ ); op\_stat\_write (gbl\_num\_retrans\_stathandle,  $0.0$ ); op stat write (num retrans stathandle,  $1.0$ ); op\_stat\_write (num\_retrans\_stathandle, 0.0); retrans  $p$ kptr = op pk copy (trans info ptr->pkptr); /\* Add this packet to the top of the outstanding packets if the CSMA process is busy.  $*$ / /\* Otherwise invoke the process to transmit it. \*/ if (csma\_ca\_process\_busy =  $OPC$  TRUE) { op\_prg\_list\_insert (outstanding\_pk\_lptr, retrans\_pkptr, OPC\_LISTPOS\_HEAD); list size = op prg\_list\_size (outstanding pk\_lptr); op stat write (q size stathandle, list size); if (op prg\_odb\_ltrace\_active ("wpan\_mac")  $||$ op prg\_odb\_ltrace\_active ("wpan\_mac\_ack\_retrans"))

{ sprintf (message str, "Scheduling retransmission (number %d) for packet with sequence number %d.\n", trans info\_ptr->retrans\_count, key); op\_prg\_odb\_print\_major (message\_str, OPC\_NIL, OPC\_NIL, OPC\_NIL); } } else { if (op prg\_odb\_ltrace\_active ("wpan\_mac")  $||$ op prg\_odb\_ltrace\_active ("wpan\_mac\_ack\_retrans")) { sprintf (message str, "Sending retransmission (number %d) for packet with sequence number %d. $\ln$ ", trans info ptr->retrans count, key); op\_prg\_odb\_print\_major (message\_str, OPC\_NIL, OPC\_NIL, OPC\_NIL); } /\* Invoke the process and set the busy status. \*/ modmem ptr- $\geq$ is retransmission = OPC TRUE; csma ca process busy = OPC TRUE; op\_pro\_invoke (csma\_ca\_prohandle, retrans\_pkptr); } } FOUT; } void wpan\_mac\_set\_vars () { Address Info \*addr info ptr; char message str [255]; int index; /\*\* Set address, channel, etc. based on command from NWK. \*\*/ FIN (wpan\_mac\_set\_vars ()); addr info ptr = (Address Info \*) op intrpt state ptr get (); my pan id  $=$  addr info ptr->pan id; my network address = addr info ptr- $>$ network address; my parent address  $=$  addr info ptr- $>$ parent address; my channel  $=$  addr info ptr->channel; my beacon order  $=$  addr info ptr- $>$ beacon order;

```
my superframe order = addr info ptr-\geqsuperframe order;
       op_prg_cmo_dealloc (addr_info_ptr);
       if (op prg_odb_ltrace_active ("wpan_mac") \parallel op_prg_odb_ltrace_active
("wpan_mac_join"))
              {
              sprintf (message str, "Joining the network with ID %d on channel %d.\ln",
my pan id, my channel);
              op_prg_odb_print_minor (message_str, OPC_NIL, OPC_NIL,
OPC_NIL);
              }
       /* Update the PAN ID to index mapping array */
       index = wpan_mac_stathandle_index_get (my_pan_id);
       if (index == -1)
              {
              pan stat handle array [stat dim index] = my pan id;
              stat_dim_index++;
              }
       /* Set the channel attributes for the transmitter and the receiver. */
       wpan channel info set (my channel);
       joined = OPC_TRUE;
       FOUT;
       }
void
wpan_mac_unset_vars ()
       \{char message str [255];
       int num pkts outstanding = 0;
       Packet* pkptr;
       int index = 0;
       /** Unset address, channel, etc. based on command from NWK. **/
       FIN (wpan_mac_unset_vars ());
       if (op prg_odb_ltrace_active ("wpan_mac") \parallel op_prg_odb_ltrace_active
("wpan_mac_join"))
              {
              sprintf (message str, "Leaving the network with ID %d on channel
```

```
%d.\ln", my pan id, my channel);
```

```
op_prg_odb_print_minor (message_str, OPC_NIL, OPC_NIL,
OPC_NIL);
             }
      /* Destroy any outstanding packets in the buffer. */
      num pkts outstanding = op prg_list_size (outstanding pk_lptr);
      while (index \leq num pkts outstanding)
             \{pkptr = op prg list remove (outstanding pk lptr,
OPC_LISTPOS_TAIL);
             /* Update the MAC dropped stats. */
             op_stat_write (gbl_data_dropped_stathandle, op_pk_total_size_get
(pkptr));
             op stat write (gbl data dropped stathandle, 0.0);
             op_stat_write (data_dropped_stathandle, op_pk_total_size_get (pkptr));
             op stat write (data dropped stathandle, 0.0);
             op_pk_destroy (pkptr);
             index ++;
             }
      op stat write (q size stathandle, 0.0);
      /* Clear the hash table of the transmissions that are awaiting ACKs. */
      if (ack_outstanding_htable_ptr)
             {
             prg_bin_hash_table_destroy (ack_outstanding_htable_ptr,
wpan trans info free);
             ack outstanding htable ptr = OPC NIL;
             }
      my pan id = -1;
      my network address = -1;
      my parent address = -1;
      my channel = -1;
      my beacon order = -1;
      my superframe order = -1;
      /* Invoke the CSMA-CA process to abort any ongoing transmission. */
      op_pro_invoke (csma_ca_prohandle, OPC_NIL);
      csma_ca_process_busy = OPC_FALSE;
      joined = OPC_FALSE;
      FOUT;
```

```
}
void
wpan_start_scan ()
       {
       int *temp_net_addr;
       char message str [255];
       /* This function handles the start scan command from the network layer. */
       FIN (wpan_start_scan ());
       temp_net_addr = (int *) op_intrpt_state_ptr_get ();
       my network address = *temp_net_addr;
       /* Reset the channel index and beacon list from any prior scan. */channel index = 0;
       if (beacon scan list != OPC NIL)
              op prg list free (beacon scan list);
       else
              beacon scan list = op prg list create ();
       if (op prg_odb_ltrace_active ("wpan_mac") \parallel op_prg_odb_ltrace_active
("wpan_mac_join"))
              {
              sprintf (message str, "Starting the scan.\n");
              op_prg_odb_print_major (message_str, OPC_NIL, OPC_NIL, OPC_NIL);
              }
       wpan_perform_scan ();
       FOUT;
       }
void
wpan_perform_scan ()
       \{char message str [255];
       double scan_duration;
```
/\*\* This function updates the channel information based on the channel that needs to be scanned. \*\*/

/\*\* It also calls a function to send a beacon request out and informs the higher layer when all \*\*/

\*\*/

/\*\* the active channels are scanned.

```
FIN (wpan_perform_scan ());
       while ((channel index == 0 & \& \& !band id 1) ||
                (channel index > 0 && channel index \leq 10 && !band id 2) ||
                (channel index > 10 && channel index \leq 26 && !band id 3))
              {
              channel index++;
              }
       /* All channels have been scanned send the list of recorded beacons to network
layer. */
       if (channel index > 26)
              {
              op ev state install (beacon scan list, OPC NIL);
              if (op prg_odb_ltrace_active ("wpan_mac") \parallel op_prg_odb_ltrace_active
("wpan_mac_join"))
                     {
                     sprintf (message str, "Sending the beacon list to the higher layer
with %d beacons.\n", op_prg_list_size (beacon_scan_list));
                     op_prg_odb_print_major (message_str, OPC_NIL, OPC_NIL,
OPC_NIL);
                     }
              op intrpt schedule remote (op sim time (), 2, nwk id);
              op_ev_state_install (OPC_NIL, OPC_NIL);
              \frac{*}{*} Move out of scanning state using the beacon scan list size. */
              op intrpt schedule self (op sim time (),
WPANC_SCAN_DONE_CODE);
              FOUT;
              }
       if (op prg_odb_ltrace_active ("wpan_mac"))
              {
              sprintf (message str, "Starting the scan for channel number %d in the
active band.\ln", channel index);
              op_prg_odb_print_major (message_str, OPC_NIL, OPC_NIL, OPC_NIL);
              }
```
/\* Set the channel info on the physical layer based on the channel that needs to be scanned. \*/

wpan channel info set (channel index);

/\* Send the beacon request out and wait for the channel sensing duration to record beacons.

```
wpan_mac_beacon_request_send ();
      /* Increment the channel index for the next channel to be scanned */* and schedule a self interrupt for the same. 
       */
      channel index++;
      if (channel sensing duration == -1)
              {
             scan duration = .05/* maximum wait for beacon tx \frac{*}{ }+ ((0.0 + WPAN MAC ACK OVERHEAD) /drate sv) /* tx delay for beacon request */
                                   + ((88.0 +WPAN_MAC_DATA_OVERHEAD) / drate_sv) \frac{*}{} tx delay for beacon \frac{*}{}+ (2 * 1000.0 / PROP VELOCITY);
                           /* prop delay for both */
              }
      else
              {
             scan duration = channel sensing duration;
              }
      op intrpt schedule self (op sim time () + scan duration,
WPANC_PROGRESS_SCAN_CODE);
      FOUT;
       }
void
wpan_mac_beacon_request_send ()
       {
      Packet* pk;
      char message_str [255];
      int pk_size;
      /** This function just creates a beacon request and sends it out. **/
      FIN (wpan_mac_beacon_request_send ());
      pk = op pk create fmt ("zigbee beacon request");
```
op pk fd set int32 (pk, WPANC\_BEACON\_REQUEST\_BAND\_868\_FIELD\_INDEX, band\_id\_1, OPC FIELD SIZE UNCHANGED); op pk fd set int32 (pk, WPANC\_BEACON\_REQUEST\_BAND\_915\_FIELD\_INDEX, band\_id\_2, OPC FIELD SIZE UNCHANGED); op pk fd set int32 (pk, WPANC\_BEACON\_REQUEST\_BAND\_2450\_FIELD\_INDEX, band\_id\_3, OPC\_FIELD\_SIZE\_UNCHANGED); if (op prg\_odb\_ltrace\_active ("wpan\_mac") || op\_prg\_odb\_ltrace\_active ("wpan\_mac\_join") || op\_prg\_odb\_ltrace\_active ("wpan\_mac\_br")) { sprintf (message str, "Sending a beacon request message:  $%d.\n\ln$ ", channel index); op\_prg\_odb\_print\_major (message\_str, OPC\_NIL, OPC\_NIL, OPC\_NIL); } /\* Beacon requests use the shorter overhead fields, as per ACKs. \*/ pk\_size = op\_pk\_total\_size\_get  $(pk)$  + WPAN\_MAC\_ACK\_OVERHEAD; op pk\_total\_size\_set (pk, pk\_size); wpan mac mgmt sent stats update ((double) op pk total size get  $(pk)$ ); /\* For coexistence with WLAN model. \*/ op\_pk\_encap\_flag\_set (pk, OMSC\_JAMMER\_ENCAP\_FLAG\_INDEX); op\_pk\_send (pk, WIRELESS\_STRM); FOUT; } void wpan mac initialize channels (Objid my node id, int data rate) { Obiid trans bands  $id = OPC$  OBJID INVALID; Objid trans info  $objid = OPC$  OBJID INVALID; Objid channel\_objid = OPC\_OBJID\_INVALID; WPAN\_Channel\_Info\* channel\_info\_ptr = OPC\_NIL; int index =  $0$ ;

char message str [255];

double channel center frequency =  $0.0$ ;

/\* Get the channel band for this device and populate the channel information structures for the applicable channels. \*/

FIN (wpan\_mac\_initialize\_channels (my\_node\_id)); /\* Store the channel object ids as state variables. \*/ rcvr\_objid = op\_id\_from\_name (my\_node\_id, OPC\_OBJTYPE\_RARX, "wireless\_rx"); op ima obj attr get (rcvr objid, "channel", &channel objid); rx channel info  $\delta$ obiid = op topo child (channel objid, OPC\_OBJTYPE\_RARXCH, 0); tx\_objid = op\_id\_from\_name (my\_node\_id, OPC\_OBJTYPE\_RATX, "wireless\_tx"); op ima obj attr get (tx\_objid, "channel", &channel\_objid); tx channel info  $objid = op$  topo child (channel objid, OPC\_OBJTYPE\_RATXCH, 0); /\* Set RX power threshold as a reciever state \*/ op ima\_obj\_state\_set (rcvr\_objid,  $&($ modmem\_ptr- $\geq$ rx\_power\_threshold)); /\* Get channel bands that are enabled. \*/ if (op ima\_obj\_attr\_exists (my\_node\_id, "Transmission Bands") == OPC\_TRUE) { op\_ima\_obj\_attr\_get (my\_node\_id, "Transmission Bands",  $&$  trans bands id); trans info  $objid = op$  topo child (trans bands id, OPC\_OBJTYPE\_GENERIC, 0); op\_ima\_obj\_attr\_get\_toggle (trans\_info\_objid, "2450 MHz Band",  $&$ band id 3); op ima\_obj\_attr\_get\_toggle (trans\_info\_objid, "915 MHz Band",  $&$ band id 2); op ima obj attr get toggle (trans info objid, "868 MHz Band", &band id 1); } channel info  $lptr = op$  prg list create (); /\* For each enabled band allocate the memory associated with its channel and populate the channels. \*/ /\*band id  $1*/$ channel info  $ptr = (WPAN$  Channel Info\*) op prg cmo alloc (wpan\_cmo\_handle, sizeof (WPAN\_Channel\_Info)); channel info ptr->min\_frequency = WPANC\_EUROPE\_BAND\_FREQ -WPANC\_BANDWIDTH/2.0;

if (data rate  $== -1)$ )

else

```
channel info ptr->drate = WPANC_EUROPE_BAND_DRATE;
```

```
channel info ptr-\geqdrate = data rate;
      channel info ptr->tx band = WPANC_EUROPE_BAND;
      op prg_list_insert (channel_info_lptr, channel_info_ptr, OPC_LISTPOS_TAIL);
      /*band id 2*/for (index = 1; index < 11; index ++)
             {
             channel info ptr = (WPAN Channel Info*) op prg cmo alloc
(wpan_cmo_handle, sizeof (WPAN_Channel_Info));
             channel center frequency =WPANC_NORTHAMERICA_BAND_FREQ + 2*(index-1);channel info ptr->min frequency = channel center frequency -
WPANC_BANDWIDTH/2.0 ;
             if (data rate == -1)
                   channel info ptr->drate =
WPANC_NORTHAMERICA_BAND_DRATE;
             else
                   channel info ptr->drate = data rate;
             channel info ptr->tx band = WPANC_NORTHAMERICA_BAND;
             op_prg_list_insert (channel_info_lptr, channel_info_ptr,
OPC_LISTPOS_TAIL);
             }
      /*band id 3*/for (index = 11; index < 27; index ++)
             {
             channel info ptr = (WPAN Channel Info*) op_prg_cmo_alloc
(wpan_cmo_handle, sizeof (WPAN_Channel_Info));
             channel center frequency = WPANC_WORLDWIDE_BAND_FREQ +
5*(index-11);
             channel info ptr->min frequency = channel center frequency -
WPANC_BANDWIDTH/2.0 ;
             if (data rate == -1)
                   channel info ptr->drate =
WPANC_WORLDWIDE_BAND_DRATE;
             else
                   channel info ptr-\geqdrate = data rate;
```

```
51
```

```
channel info ptr-\geqtx band = WPANC_WORLDWIDE_BAND;
              op_prg_list_insert (channel_info_lptr, channel_info_ptr,
OPC_LISTPOS_TAIL);
              }
       if (op prg_odb_ltrace_active ("wpan_mac"))
              {
              sprintf (message str, "Number of channels on which if the information is
stored %d.\n", op_prg_list_size (channel_info_lptr));
              op_prg_odb_print_minor (message_str, OPC_NIL, OPC_NIL,
OPC_NIL);
              }
       FOUT;
       }
void
wpan channel info set (int index)
       {
       /* Set the channel information on both transmitter and reciever. */
       WPAN Channel Info* channel info_ptr = OPC_NIL;
       FIN (wpan channel info_set (int index, Boolean index absolute));
       /* If none of the bands are enabled then this function is a no-op */
       if (!(band id 1 || band id 2 || band id 3))
              FOUT;
       /* Set the channel attributes using the channel information initialized. */
       channel info ptr = (WPAN Channel Info*) op prg list access
(channel_info_lptr, index);
       op ima obj attr set (rx_channel_info_objid, "data rate", channel_info_ptr-
>drate);
       op_ima_obj_attr_set (rx_channel_info_objid, "min frequency", channel_info_ptr-
>min frequency);
       op_ima_obj_attr_set (tx_channel_info_objid, "data rate", channel_info_ptr-
>drate);
       op_ima_obj_attr_set (tx_channel_info_objid, "min frequency", channel_info_ptr-
>min_frequency);
```
/\* Also update the module wide memory with appropriate symbol rate. \*/ /\* Here is how symbol rate is determined: \*/  $/*$  - For Worldwide band it is 62500 (per spec) \*/ /\* - For North American band it is 40000 (per spec) \*/ /\* - For Eureopean band it is 20000 (per spec) \*/  $/*$  - For all custom data rates it is  $0.25*$  data rate \*/ if (channel info\_ptr->tx\_band == WPANC\_NORTHAMERICA\_BAND || channel info  $ptr$ ->tx band == WPANC\_EUROPE\_BAND) modmem ptr- $>$ symbol rate = channel info ptr- $>$ drate; else modmem ptr->symbol rate =  $0.25*$  (channel info ptr->drate); drate  $sv = channel$  info ptr->drate; /\* Set the modulation scheme appropriately  $\frac{*}{ }$ if (channel info ptr- $\geq$ tx band == WPANC\_WORLDWIDE\_BAND)  $\{$ op ima obj $\alpha$ attr $\alpha$ set (tx $\alpha$ objid, "modulation", "qpsk"); op ima obj attr set (rcvr objid, "modulation", "qpsk"); } else { /\* Set modulation back to bpsk when we're not in 2.4 GHz \*/ op ima obj attr set (tx\_objid, "modulation", "bpsk"); op\_ima\_obj\_attr\_set (rcvr\_objid, "modulation", "bpsk"); } /\* Also update the state variable that tracks the current channel number this node is on.  $*/$ channel number  $=$  index; FOUT; }

void wpan trans info free (void\* htable entry ptr) { WPAN Transmission Info\* trans\_info\_ptr;

/\* Frees up the memory associated with a given hash table entry. \*/ FIN (wpan\_trans\_info\_free ()); trans info  $ptr = (WPAN$  Transmission Info\*) htable entry ptr; op\_pk\_destroy (trans\_info\_ptr->pkptr); op\_prg\_cmo\_dealloc (trans\_info\_ptr->key\_ptr);  $\frac{*}{*}$  If the ACK event handle is not expired and the current event  $\frac{*}{*}$ /\* is not ACK expiry event cancel the ACK event handle. \*/ if (op  $ev$  valid (trans info  $ptr$ ->ack timer evhandle)) { if (op ev equal (op ev current (), trans info ptr- $>$ ack timer evhandle)  $=$  OPC FALSE) op\_ev\_cancel (trans\_info\_ptr->ack\_timer\_evhandle); } op prg\_cmo\_dealloc (trans\_info\_ptr); FOUT; } void wpan mac thput and e2e stats update (Packet\* pkptr) { double  $pk$  size = 0.0;  $d$ ouble  $d$ elay = 0.0; WPAN\_MAC\_Stathandles\_Info\* sender\_stat\_info\_ptr = OPC\_NIL;  $\frac{1}{2}$  This function updates the throughput and MAC hop delay statistics.  $\frac{1}{2}$  $/*$  For the local statistics it uses the stathandles that are being  $*$ /\* set by the sender MAC. \*/ FIN (wpan\_mac\_thput\_and\_e2e\_stats\_update (Packet\* pkptr)); pk\_size = (double) op\_pk\_total\_size\_get (pkptr); op stat write (gbl thput bps stathandle, pk size); op stat write (gbl thput bps stathandle,  $0.0$ ); op\_stat\_write (thput\_bps\_stathandle, pk\_size); op stat write (thput bps stathandle,  $0.0$ ); delay = op\_sim\_time () - op\_pk\_stamp\_time\_get (pkptr); op stat write (gbl e2e stathandle, delay);

```
op pk fd get ptr (pkptr, WPANC_MAC_STATHANDLES_FIELD_INDEX,
(void *) & sender stat info ptr);
```

```
if (sender_stat_info_ptr)
              \left\{ \right.op_stat_write (*(sender_stat_info_ptr->senders_e2e_stathandle), delay);
              op_prg_cmo_dealloc (sender_stat_info_ptr);
              }
       FOUT;
       }
void
wpan mac load stats update (double pk size)
       \{int index;
       char annot string [8];
       /* This function updates both the global and local load statistics. */
       FIN (wpan_mac_load_stats_update (double pk_size));
       op stat write (gbl load stathandle, pk size);
       op stat write (gbl load stathandle, 0.0);
       /* Update the global statistics per PAN */
       if (my\_pan id != -1){
              index = wpan mac stathandle index get (my pan id);
              gbl_load_dim_stathandle [index] = op stat_reg ("ZigBee 802_15_4
MAC.Load per PAN (bits/sec)", index, OPC_STAT_GLOBAL);
              sprintf (annot string, "PAN %d", my pan id);
              op stat annotate (gbl load dim stathandle [index], annot string);
              op_stat_write (gbl_load_dim_stathandle [index], pk_size);
              op_stat_write (gbl_load_dim_stathandle [index], 0.0);
              }
       op_stat_write (load_stathandle, pk_size);
       op stat write (load stathandle, 0.0);
       FOUT;
       }
```
void wpan\_mac\_rcvd\_stats\_update (double pk\_size) {  $\hat{A}^*$  This function updates both the global and local data recieved statistics. \*/ FIN (wpan\_mac\_rcvd\_stats\_update (double pk\_size)); op\_stat\_write (gbl\_data\_rcvd\_stathandle, pk\_size); op stat write (gbl data rcvd stathandle,  $0.0$ ); op\_stat\_write (data\_rcvd\_stathandle, pk\_size); op stat write (data rcvd stathandle, 0.0); FOUT; } void wpan\_mac\_mgmt\_rcvd\_stats\_update (double pk\_size)  $\{$ /\* This function updates both the global and local mgmt traffic recieved statistics. \*/ FIN (wpan\_mac\_mgmt\_rcvd\_stats\_update (double pk\_size)); op\_stat\_write (gbl\_mgmt\_data\_rcvd\_stathandle, pk\_size); op stat write (gbl\_mgmt\_data\_rcvd\_stathandle,  $0.0$ ); op\_stat\_write (mgmt\_data\_rcvd\_stathandle, pk\_size); op\_stat\_write (mgmt\_data\_rcvd\_stathandle, 0.0); FOUT; } void wpan\_mac\_mgmt\_sent\_stats\_update (double pk\_size) { /\* This function updates both the global and local mgmt traffic sent statistics. \*/ FIN (wpan\_mac\_mgmt\_rcvd\_stats\_update (double pk\_size));

op\_stat\_write (gbl\_mgmt\_data\_sent\_stathandle, pk\_size);

```
op stat write (gbl_mgmt_data_sent_stathandle, 0.0);
       op_stat_write (mgmt_data_sent_stathandle, pk_size);
       op_stat_write (mgmt_data_sent_stathandle, 0.0);
       FOUT;
       }
void
```

```
wpan_mac_control_rcvd_stats_update (double pk_size)
        \left\{ \right.
```
/\* This function updates both the global and local control traffic recieved statistics. \*/

```
FIN (wpan_mac_control_rcvd_stats_update (double pk_size));
```

```
op_stat_write (gbl_control_data_rcvd_stathandle, pk_size);
op_stat_write (gbl_control_data_rcvd_stathandle, \overline{0.0});
```

```
op_stat_write (control_data_rcvd_stathandle, pk_size);
op_stat_write (control_data_rcvd_stathandle, 0.0);
```

```
FOUT;
}
```

```
void
wpan_mac_control_sent_stats_update (double pk_size)
       {
```
/\* This function updates both the global and local control traffic sent statistics. \*/

FIN (wpan\_mac\_control\_sent\_stats\_update (double pk\_size));

op\_stat\_write (gbl\_control\_data\_sent\_stathandle, pk\_size); op stat write (gbl control data sent stathandle,  $0.0$ );

```
op_stat_write (control_data_sent_stathandle, pk_size);
op_stat_write (control_data_sent_stathandle, 0.0);
```
FOUT; }

Boolean wpan\_network\_pk\_is\_app\_data (Packet \*pk)

{ int pk\_type; char format name[100];

```
/* Performs a check on the network PDU to determine whether it is an
Application traffic. */
      FIN (wpan_network_pk_is_app_data (void));
```

```
/* Check if the packet is a network pdu. */
op_pk_format (pk, format_name);
if \overline{a} (strcmp (format_name, "zigbee_network_pdu") != 0)
       FRET (OPC_FALSE);
```

```
/* Check if the packet is application data. */
op pk fd get int32 (pk, packet type index, &pk type);
if (pk type != 0)
       FRET (OPC_FALSE);
```

```
FRET (OPC TRUE);
}
```

```
Boolean 
wpan_network_pk_is_join_response (Packet *pk)
       {
      int pk_type;
      char format name[100];
```
/\* Performs a check on the network PDU to determine whether it is an Application traffic. \*/

```
FIN (wpan_network_pk_is_join_response (void));
```

```
/* Check if the packet is a network pdu. */
op_pk_format (pk, format_name);
if (strcmp (format name, "zigbee network pdu") != 0)
       FRET (OPC_FALSE);
/* Check if the packet is application data. */
op pk fd get int32 (pk, packet type index, &pk type);
if (pk type != 1)
       FRET (OPC_FALSE);
FRET (OPC_TRUE);
}
```
void

wpan\_mac\_hash\_initialize ()

```
{
       /* If ACK is enabled create a hash table to store the packets using key as their
sequence numbers. */
```

```
FIN (wpan_mac_hash_initialize ());
```

```
/* This is the old hash table that is not freed up beacuse the node never
successfully joined a PAN */
```

```
if (ack_outstanding_htable_ptr)
```

```
prg_bin_hash_table_destroy (ack_outstanding_htable_ptr,
wpan trans info free);
```

```
if (ack enabled != 0)
               {
              /* This hash can store upto 256 entries, meaning this is the maximum
number */
              /* of packets that can be outstanding waiting for an ACK.
                             */
              ack outstanding htable ptr = prg_bin_hash_table_create (8, \text{sizeof (int)});}
       FOUT;
       }
int
```

```
wpan_mac_stathandle_index_get (int curr_pan_id)
```
{ int index; int pan id;

\*/

```
/* This function determines the index of the global stat handle for a given PAN ID
```

```
FIN (wpan_mac_stathandle_index_get (int curr_pan_id));
```

```
for (index = 0; index < stat_dim_size; index ++)
       {
       pan id = pan stat handle array [index];
       if (pan_id == curr\_pan_id)FRET (index);
       }
FRET (-1);
}
```
#### **Header Block**

/\*\*\*\*\*\*\*\*\*\*\*\*\*\*\*\*\*\*\*\*\*\*\*\*\*\*\*\*\*\*\*\*\*\*\*\*\*\*\*\*/ /\* Copyright (c) 1987-2007 \*/ /\* by OPNET Technologies, Inc. \*/ /\* (A Delaware Corporation) \*/ /\* 7255 Woodmont Av., Suite 250 \*/ /\* Bethesda, MD 20814, U.S.A. \*/ /\* All Rights Reserved. \*/ /\*\*\*\*\*\*\*\*\*\*\*\*\*\*\*\*\*\*\*\*\*\*\*\*\*\*\*\*\*\*\*\*\*\*\*\*\*\*\*\*/ #include  $<802$  15 4.h> #include <csma\_ca.h> #include  $\leq$ prg\_bin\_hash.h>  $\#$ include  $\leq$ math.h> #include  $\leq$ oms dist support.h> #include <jammers.h> #define PROP\_VELOCITY 3.0E+08 #define WPANC\_SCAN\_DONE\_CODE -1 #define WPANC\_PROGRESS\_SCAN\_CODE -2 #define NWK\_STRM 0 #define WIRELESS\_STRM 1 #define WPAN\_MAC\_DATA\_OVERHEAD 144 #define WPAN\_MAC\_ACK\_OVERHEAD 88 #define SCAN\_REQUEST (op\_intrpt\_type() == OPC\_INTRPT\_REMOTE && op intrpt  $code() == 0)$ #define BEACON\_REQUEST (op\_intrpt\_type() == OPC INTRPT REMOTE && op intrpt  $code() == 1)$ #define NWK\_PK\_RCVD (op\_intrpt\_type() == OPC\_INTRPT\_STRM && op intrpt  $strm() == 0$ #define WIRELESS\_PK\_RCVD (op\_intrpt\_type() == OPC\_INTRPT\_STRM && op intrpt  $strm() == 1)$ #define PROGRESS\_SCAN (op\_intrpt\_type() == OPC\_INTRPT\_SELF && op intrpt  $code() == WPANC$  PROGRESS SCAN CODE) #define NETWORK\_JOIN (op\_intrpt\_type() == OPC\_INTRPT\_REMOTE &&

op intrpt  $code() == 2)$ #define NODE\_FAILURE (op\_intrpt\_type() == OPC\_INTRPT\_FAIL)

#define NODE\_RECOVERY (op\_intrpt\_type() == OPC\_INTRPT\_RECOVER)

#define SCAN\_DONE (op intrpt\_type() == OPC\_INTRPT\_SELF  $&$  & op intrpt code() == WPANC SCAN DONE CODE) #define ACK\_TIMER (op\_intrpt\_type() == OPC\_INTRPT\_SELF && op\_intrpt\_code() != WPANC\_PROGRESS\_SCAN\_CODE && op\_intrpt\_code () != WPANC\_SCAN\_DONE\_CODE) #define PAN\_LOST (op\_intrpt\_type() == OPC\_INTRPT\_REMOTE && op intrpt  $code() == WPANC PARENT LOST)$ #define TX\_DONE (op\_intrpt\_type () == OPC\_INTRPT\_PROCESS  $&$  & op intrpt code () != WPANC TX FAILURE) #define TX\_FAILED (op\_intrpt\_type () == OPC\_INTRPT\_PROCESS && op\_intrpt\_code () == WPANC\_TX\_FAILURE)

/\* Function prototypes for initialization and network join process. \*/ void wpan\_mac\_init (); void wpan\_mac\_record\_beacon (); void wpan\_mac\_send\_results (); void wpan\_mac\_send\_beacon (); void wpan\_mac\_set\_vars (); void wpan\_mac\_unset\_vars (); void wpan\_mac\_beacon\_request\_send (); void wpan\_mac\_initialize\_channels (); void wpan\_channel\_info\_set (); void wpan\_start\_scan (); void wpan\_perform\_scan ();

/\* Function prototypes for transmission and reception of data. \*/ void wpan\_mac\_handle\_wireless\_pk (); void wpan\_mac\_handle\_nwk\_pk (); void wpan\_prepare\_mac\_pkt\_for\_tx (); void wpan\_mac\_send\_ack (Packet\* pkptr); void wpan\_mac\_retransmit (); void wpan\_tx\_info\_hash\_table\_update (Packet\* pkptr); void wpan\_handle\_pkt\_transmission\_success (); void wpan\_handle\_pkt\_transmission\_failure ();

/\* Function prototypes for statistics update. \*/ void wpan\_mac\_register\_stats (); void wpan\_mac\_rcvd\_stats\_update (double pk\_size); void wpan\_mac\_thput\_and\_e2e\_stats\_update (Packet\* pkptr); void wpan\_mac\_load\_stats\_update (double pk\_size); void wpan\_mac\_mgmt\_sent\_stats\_update (double pk\_size); void wpan\_mac\_mgmt\_rcvd\_stats\_update (double pk\_size); void wpan\_mac\_control\_sent\_stats\_update (double pk\_size); void wpan\_mac\_control\_rcvd\_stats\_update (double pk\_size);

/\* Function prototypes for miscellanesous tasks. \*/ void wpan\_mac\_drop\_pk (); Boolean wpan\_network\_pk\_is\_app\_data (Packet \*); Boolean wpan\_network\_pk\_is\_join\_response (Packet \*pk); void wpan\_mac\_fields\_strip (Packet\* pkptr); void wpan\_trans\_info\_free (void\* htable\_entry\_ptr); void wpan\_mac\_hash\_initialize (); int wpan\_mac\_stathandle\_index\_get (int curr\_pan\_id);

/\* Globals to maintain the mapping of stathandle indices to corresponding PAN IDs \*/ int stat\_dim\_index = 0; int pan\_stat\_handle\_array [32];

#### **Initial State**

wpan mac  $init()$ ;

#### **Failure State Enter Execution**

```
if (op intrpt type() = OPC INTRPT FAIL)\{op intrpt clear self ();
      op_strm_flush (OPC_STRM_ALL);
      }
```
#### **Failure State Exit Execution**

int i;

for  $(i = 0; !op_{strm}$  empty  $(0); i++)$ op pk destroy (op pk get  $(0)$ );

for  $(i = 0; !op_{strm}$  empty  $(1); i++)$ op pk destroy (op pk get  $(1)$ );